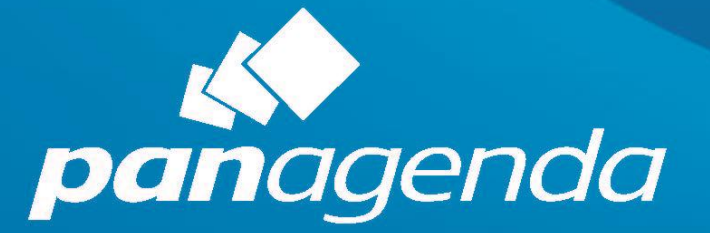

# **MarvelClient Upgrade**

Reference / Cheat Sheet 202 2 -02 - 2 8 ©panagenda

# <span id="page-1-0"></span>**Additions and Updates since 2020-02-02 (= since MCUpgrade Release 11.0.35)**

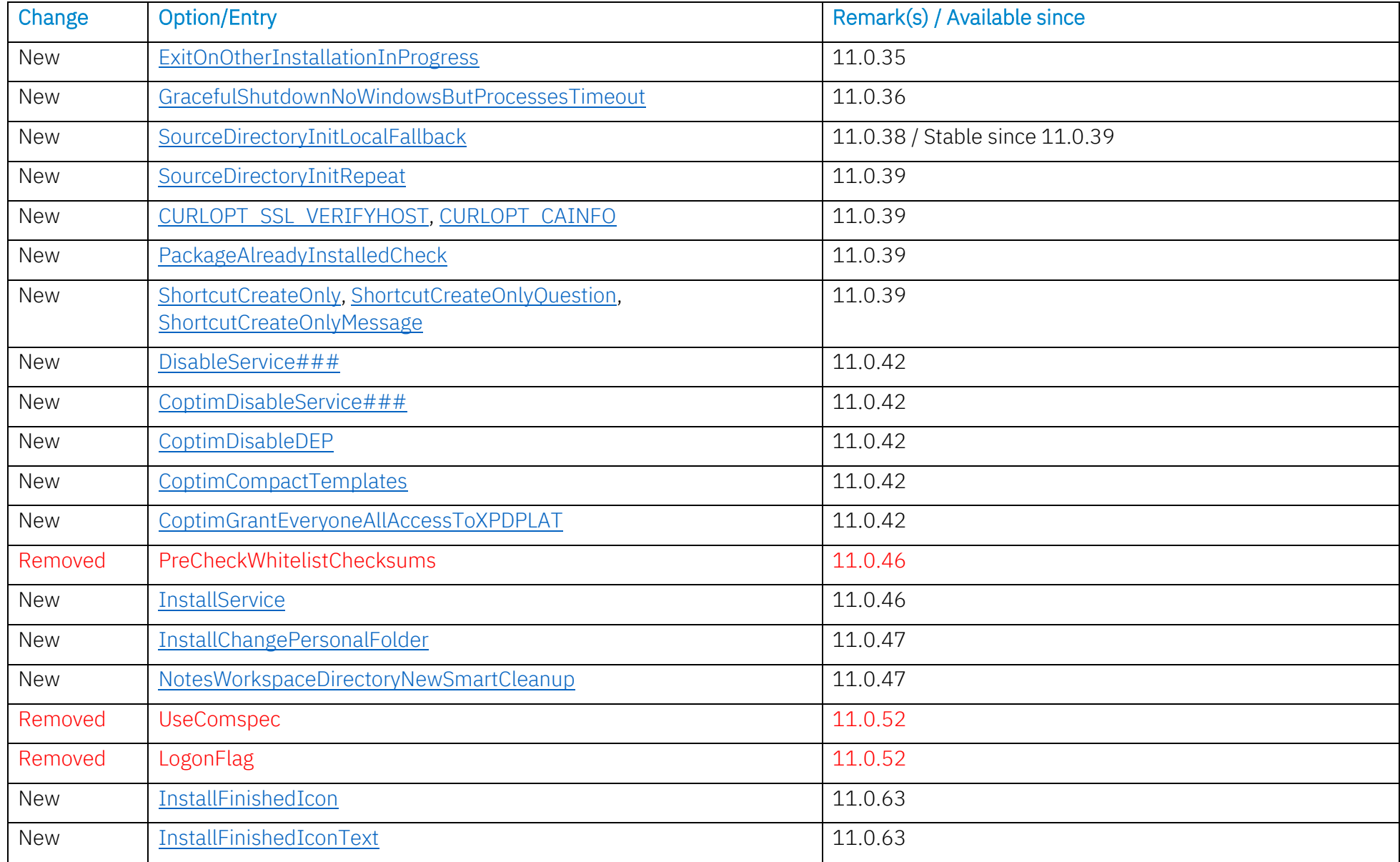

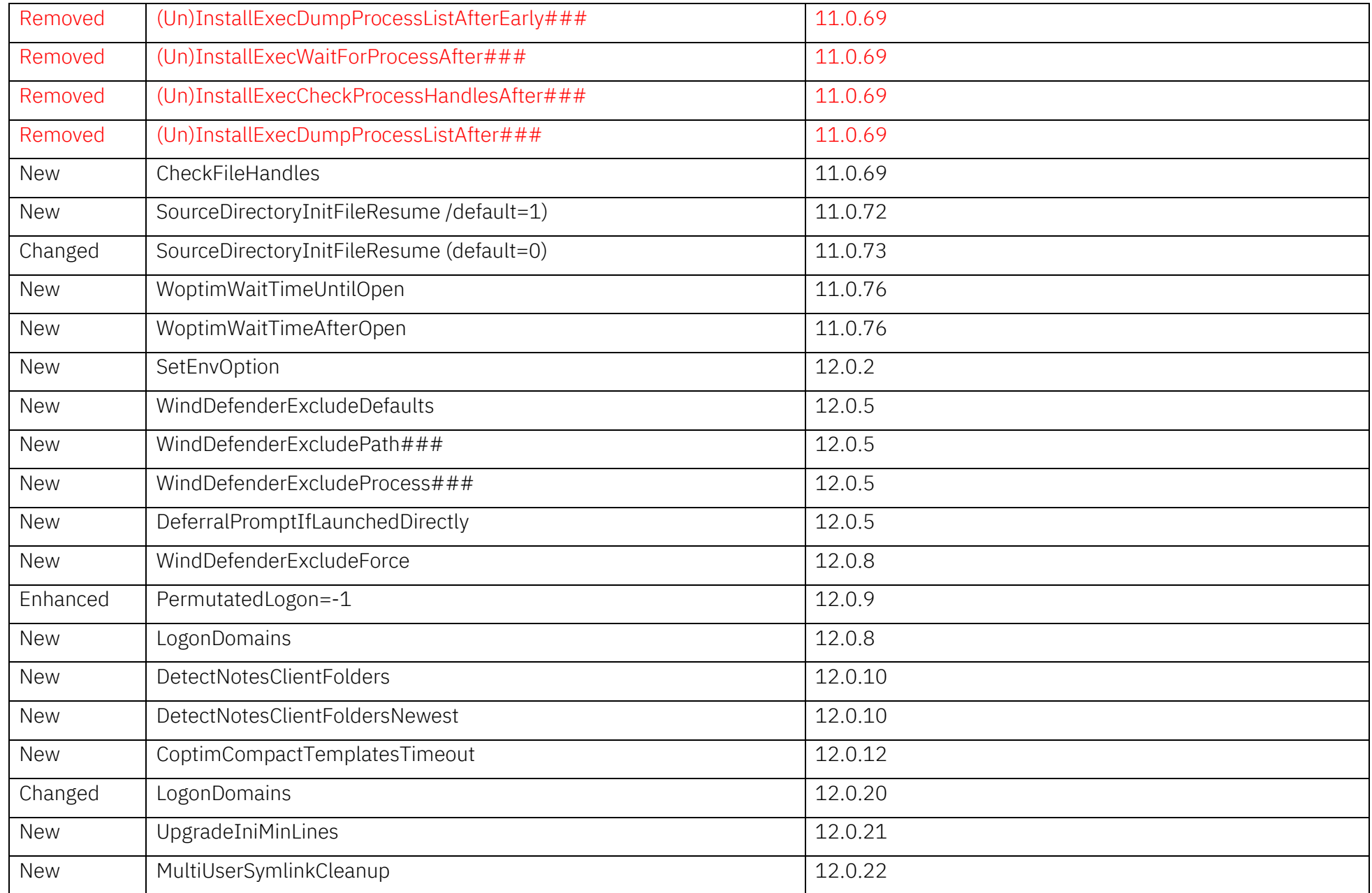

# **Contents**

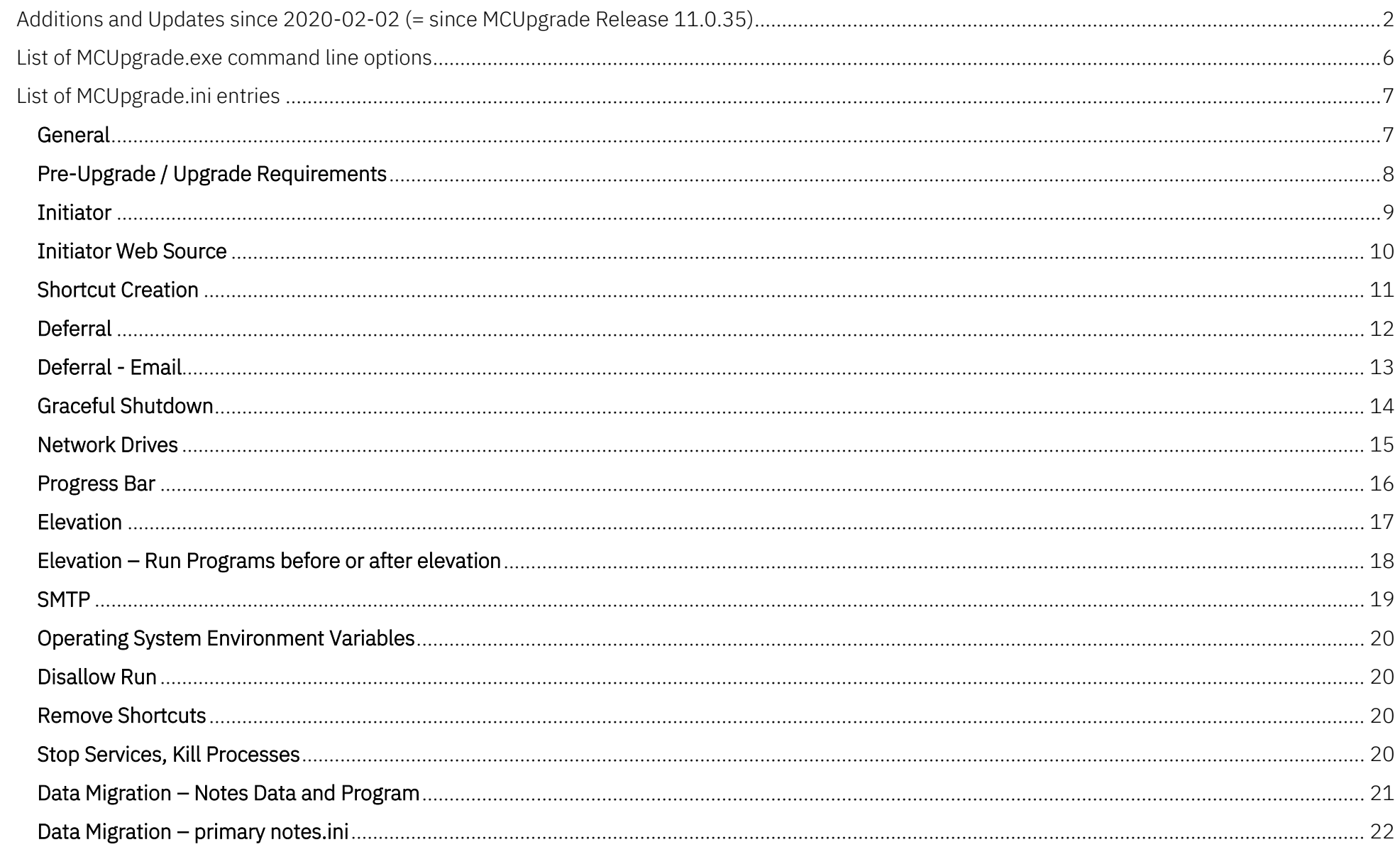

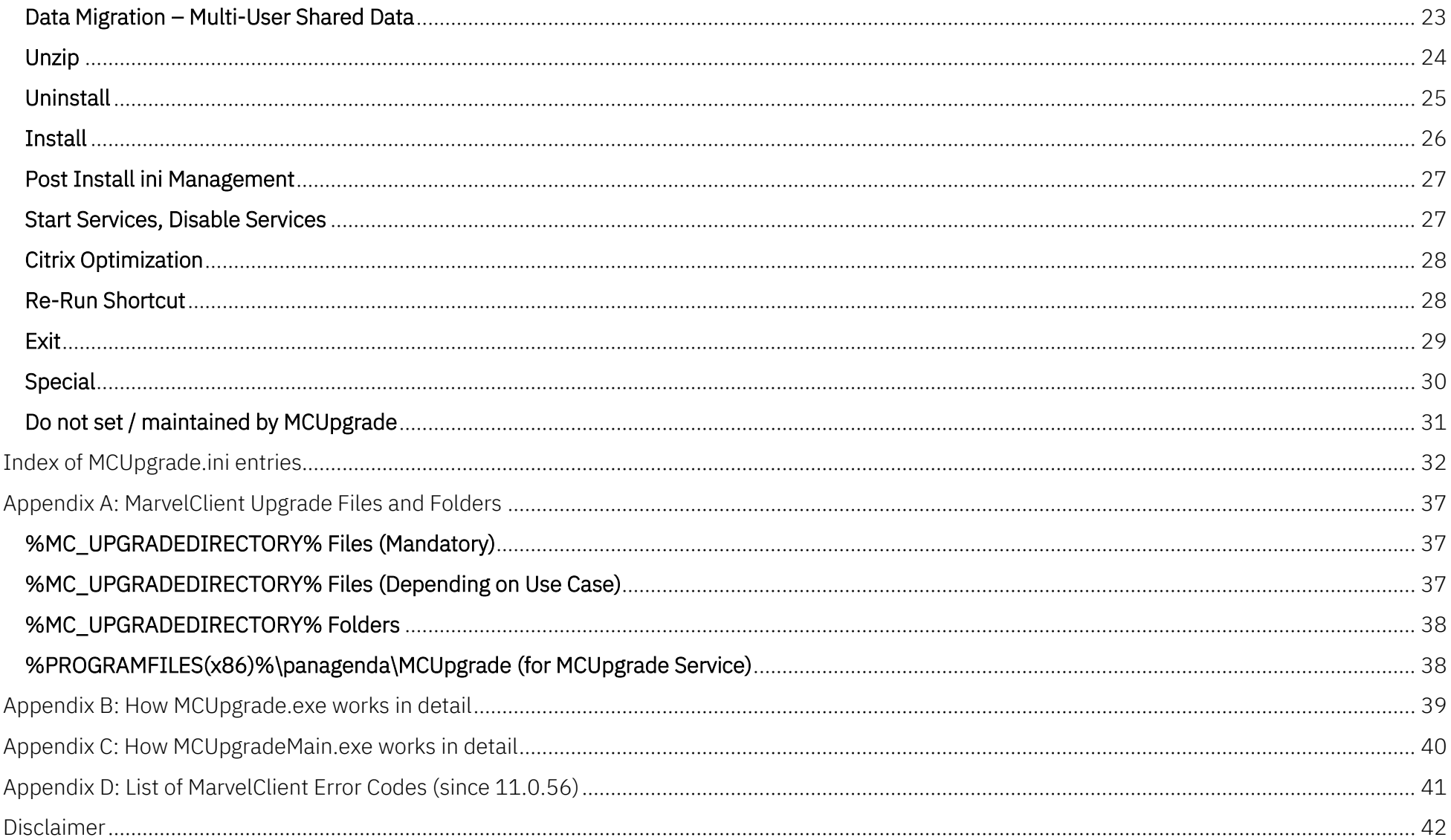

# <span id="page-5-0"></span>**List of MCUpgrade.exe command line options**

MCUpgrade.exe "Path\MCUpgrade.ini" [/ignoredeferralfilemustexist] MCUpgrade.exe /option parameter(s) [/ignoredeferralfilemustexist] MCUpgrade.exe /option ["Path\MCUpgrade.ini"] [/ignoredeferralfilemustexist] Green highlighted rows are best configurable/configured using the MarvelClient Upgrade Configuration Wizard in the MarvelClient Config database.

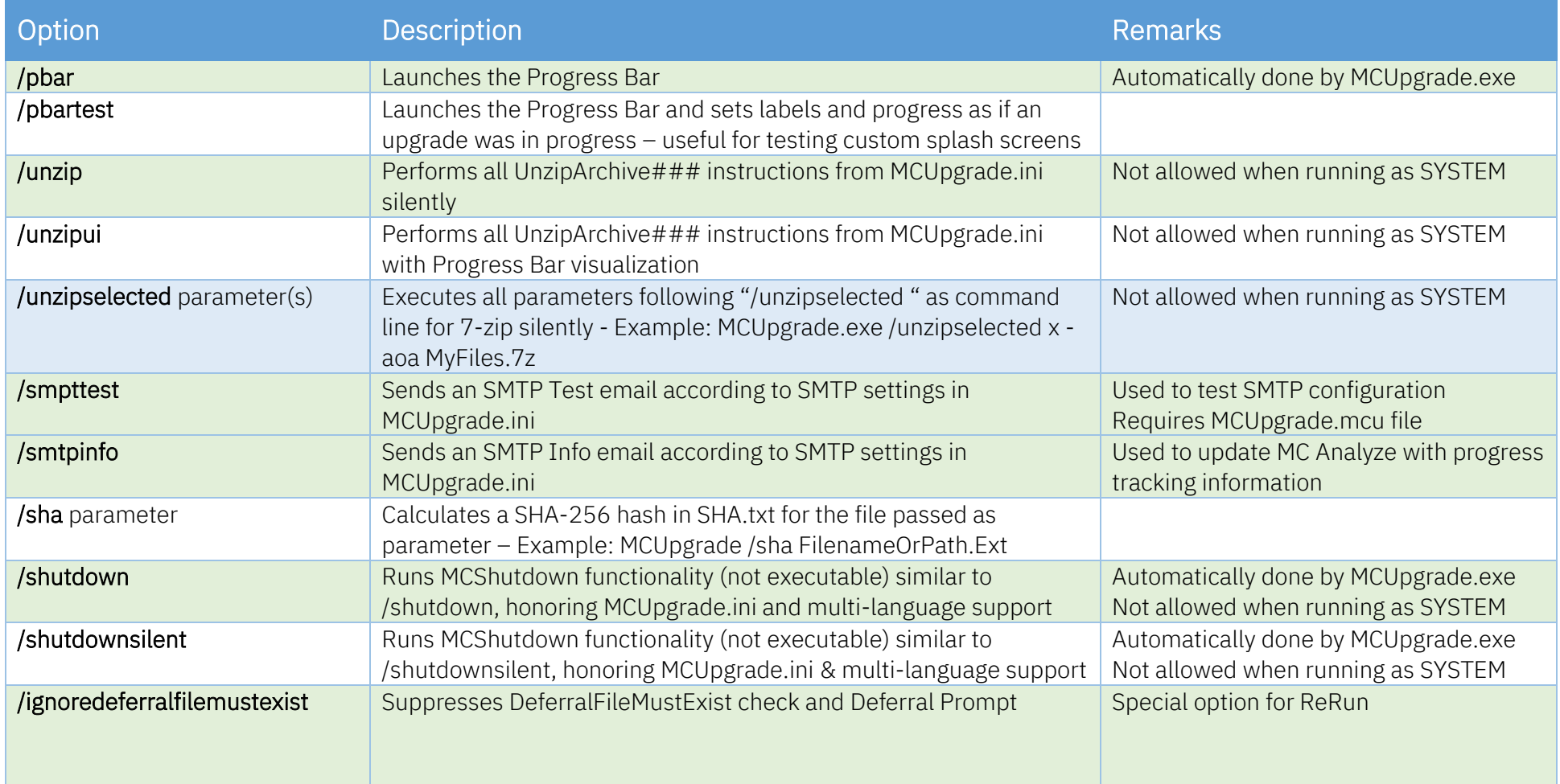

# <span id="page-6-0"></span>**List of MCUpgrade.ini entries**

#### <span id="page-6-1"></span>General

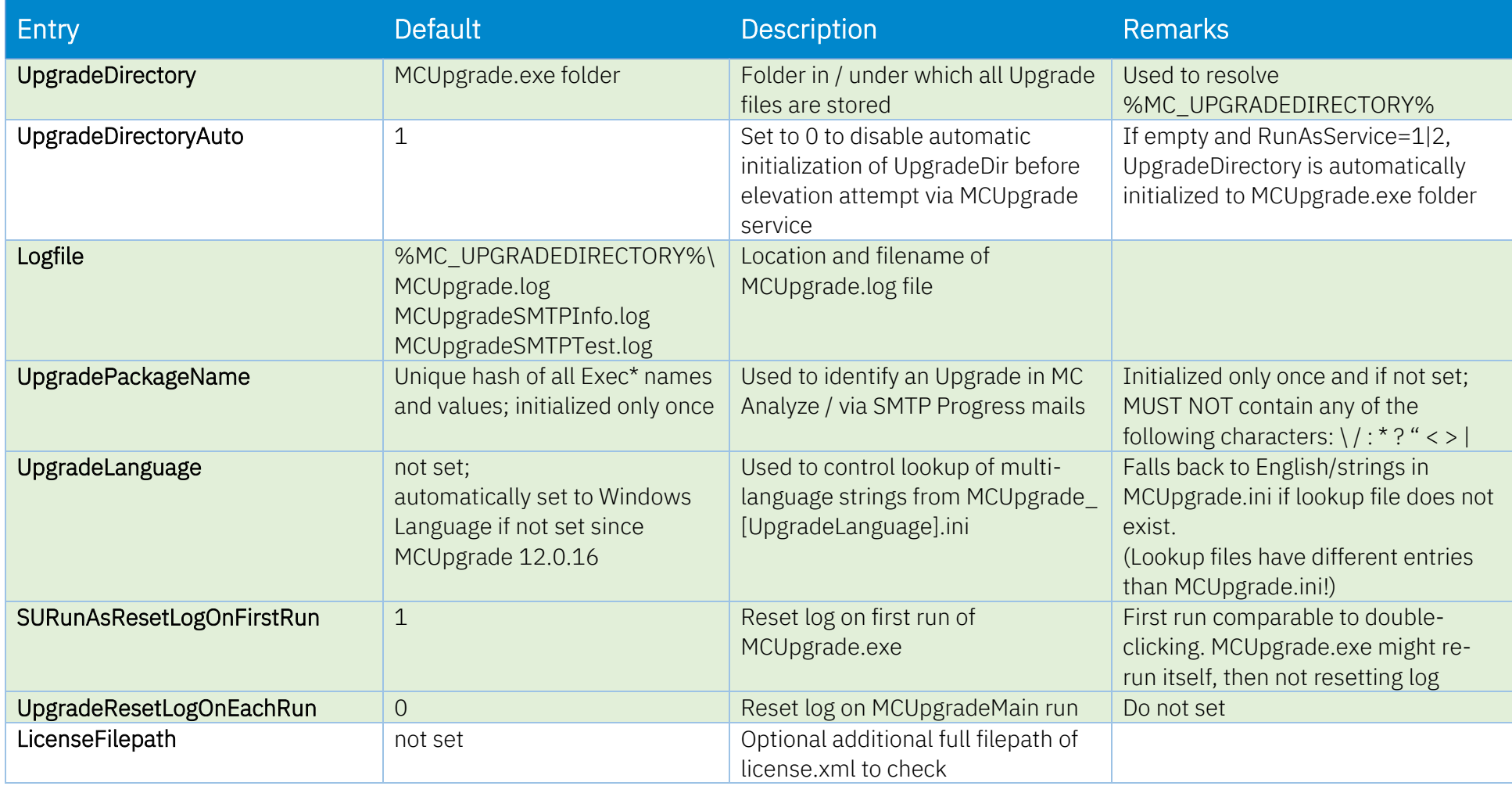

# <span id="page-7-0"></span>Pre-Upgrade / Upgrade Requirements

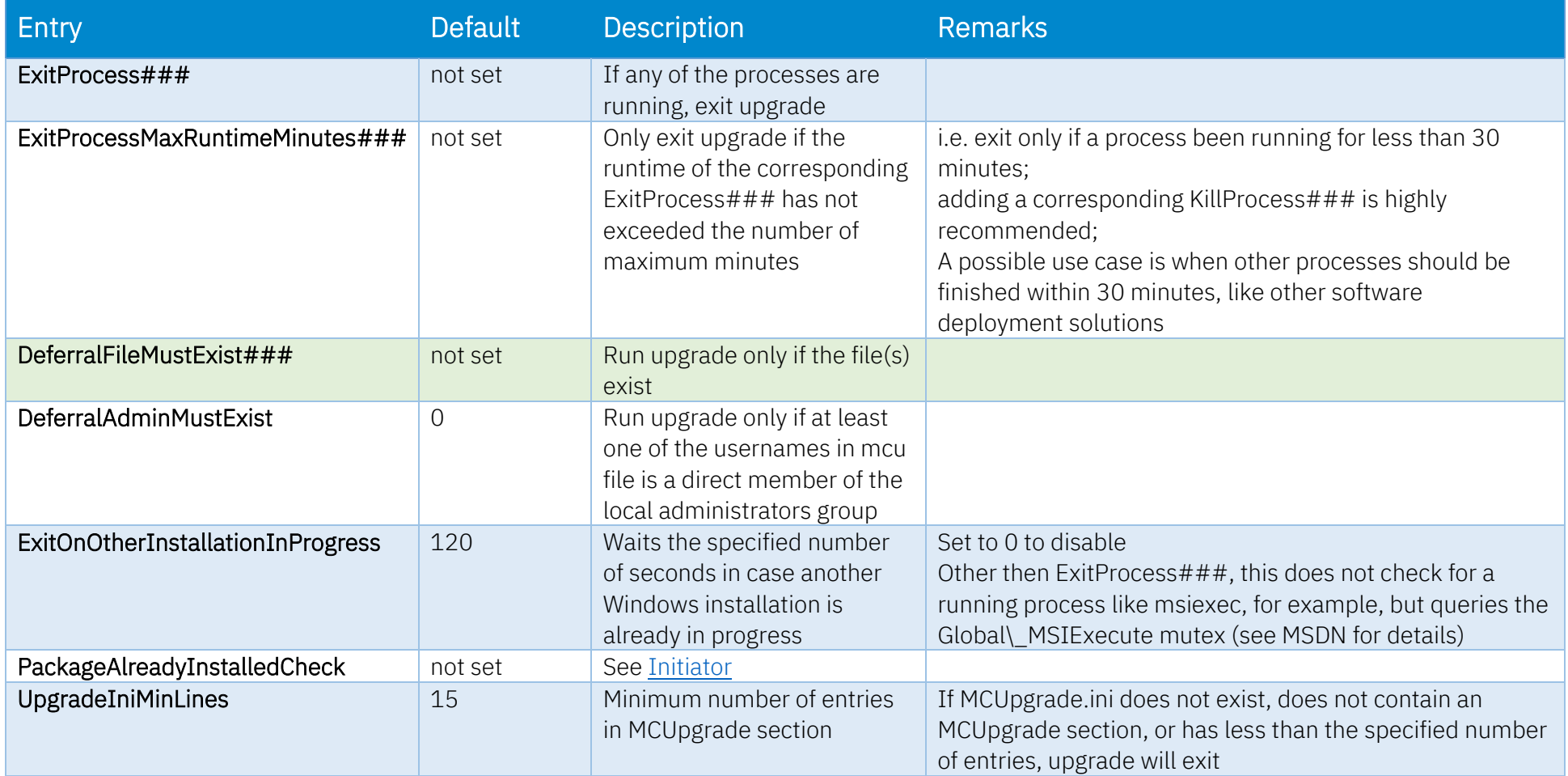

## <span id="page-8-0"></span>Initiator

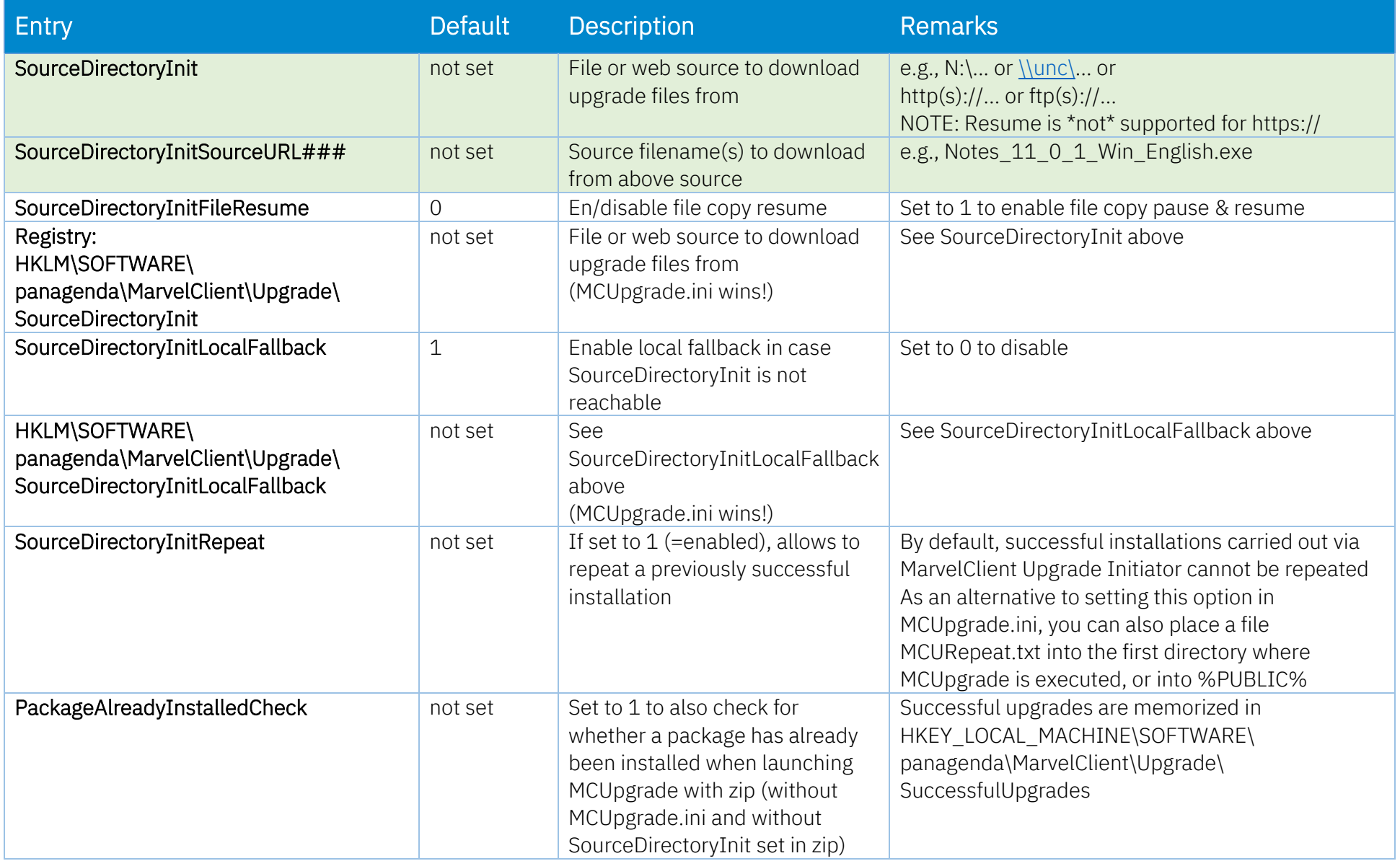

#### <span id="page-9-0"></span>Initiator Web Source

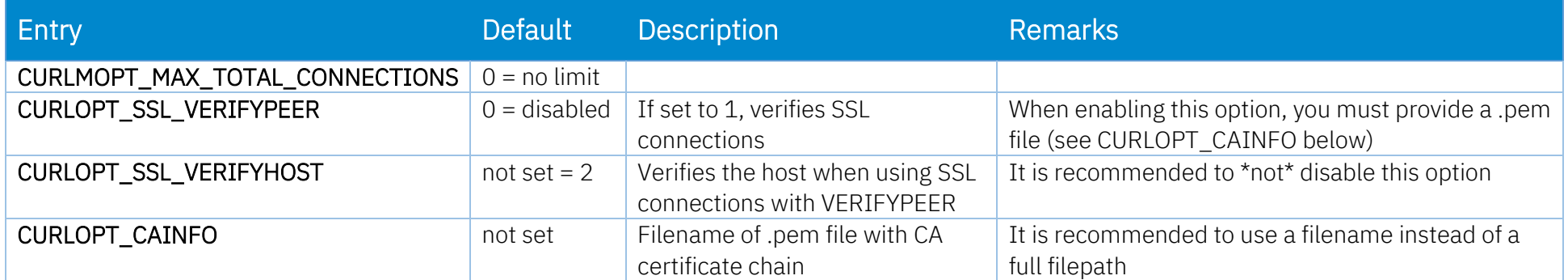

## <span id="page-10-0"></span>Shortcut Creation

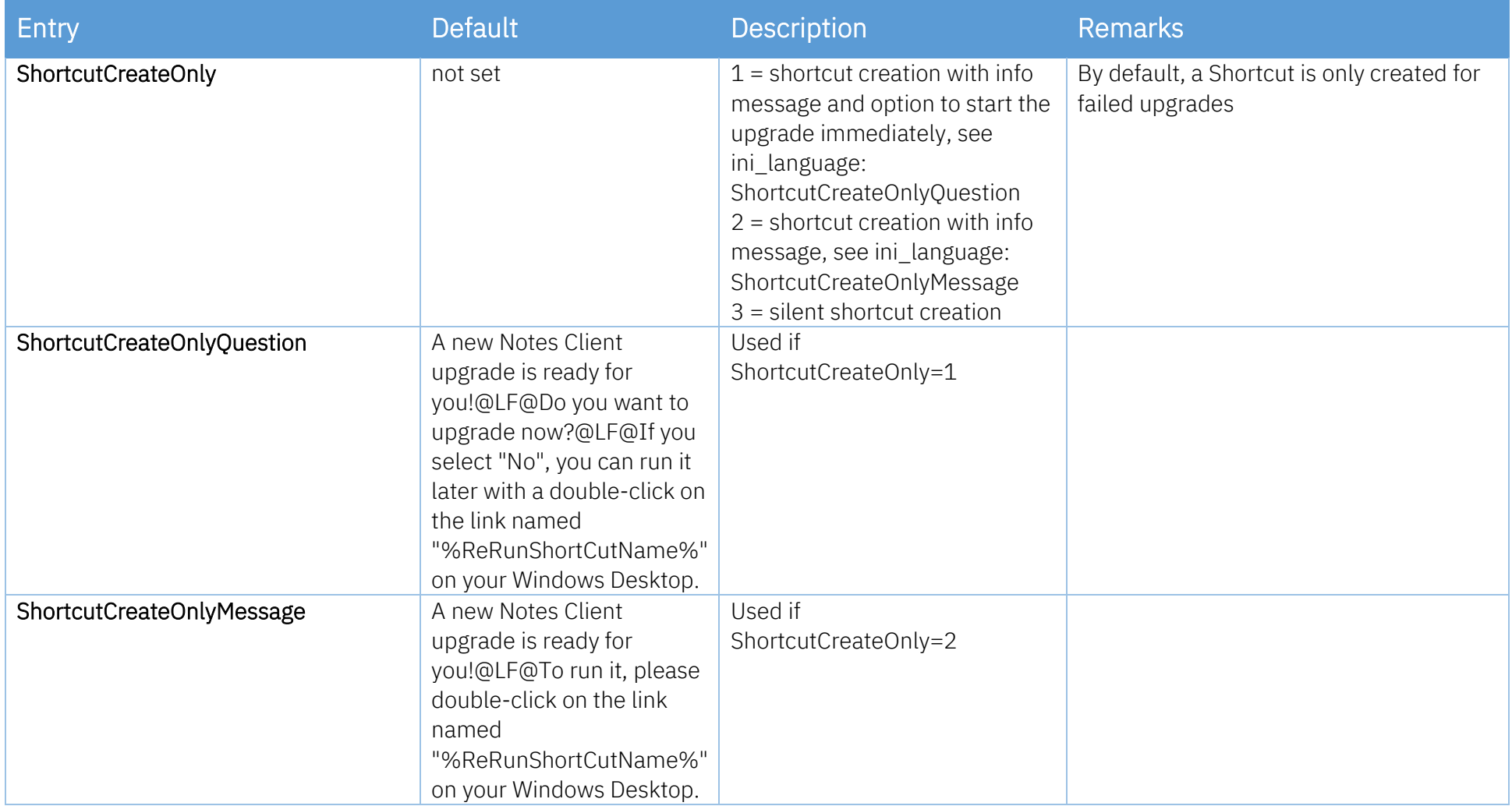

# <span id="page-11-0"></span>Deferral

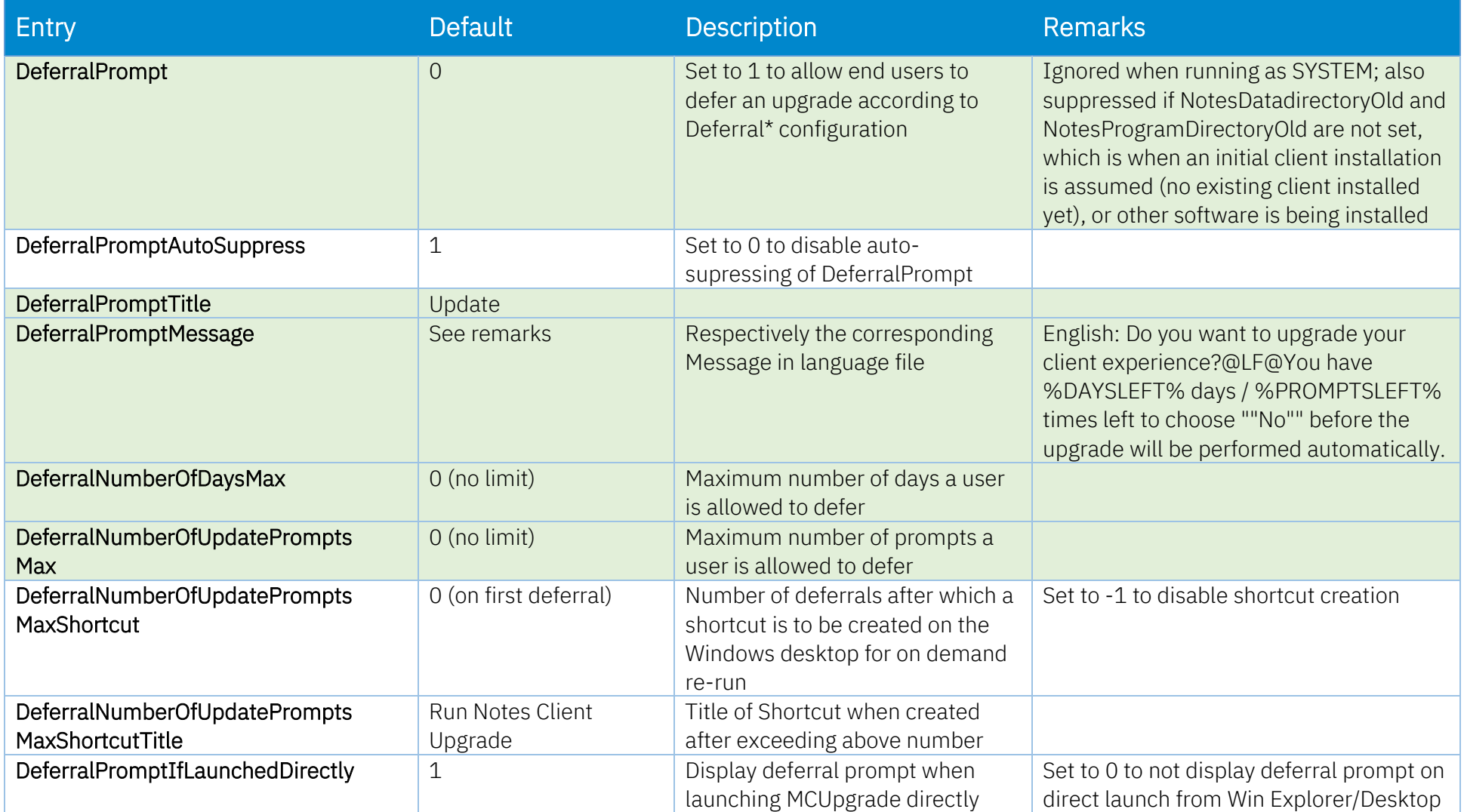

# <span id="page-12-0"></span>Deferral - Email

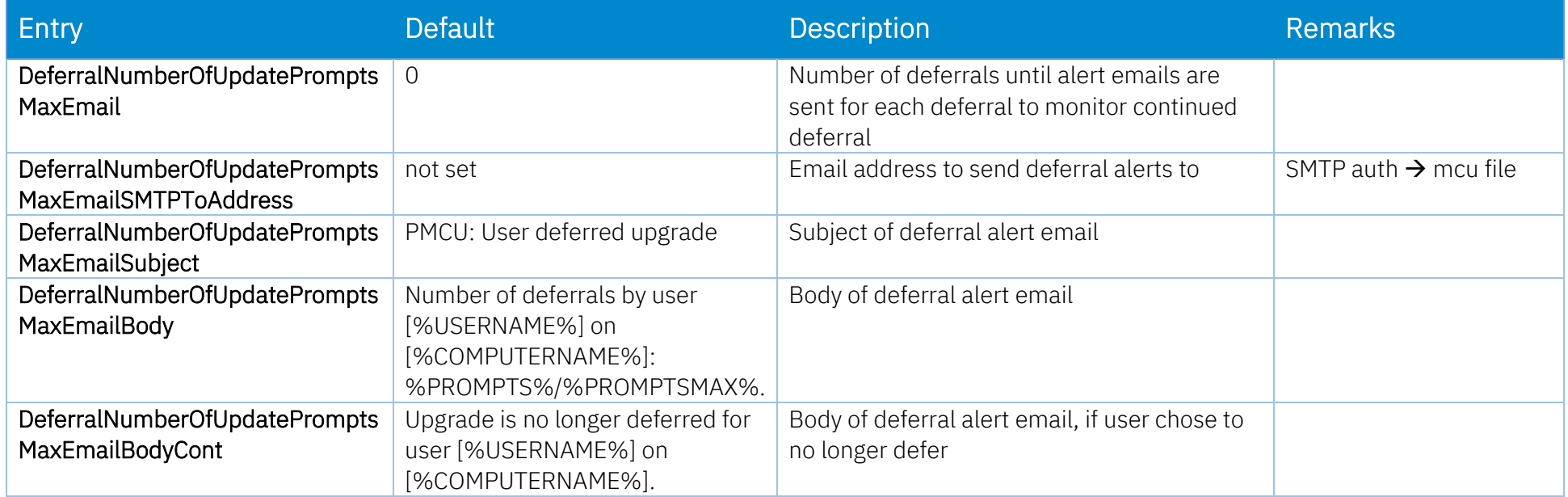

# <span id="page-13-0"></span>Graceful Shutdown

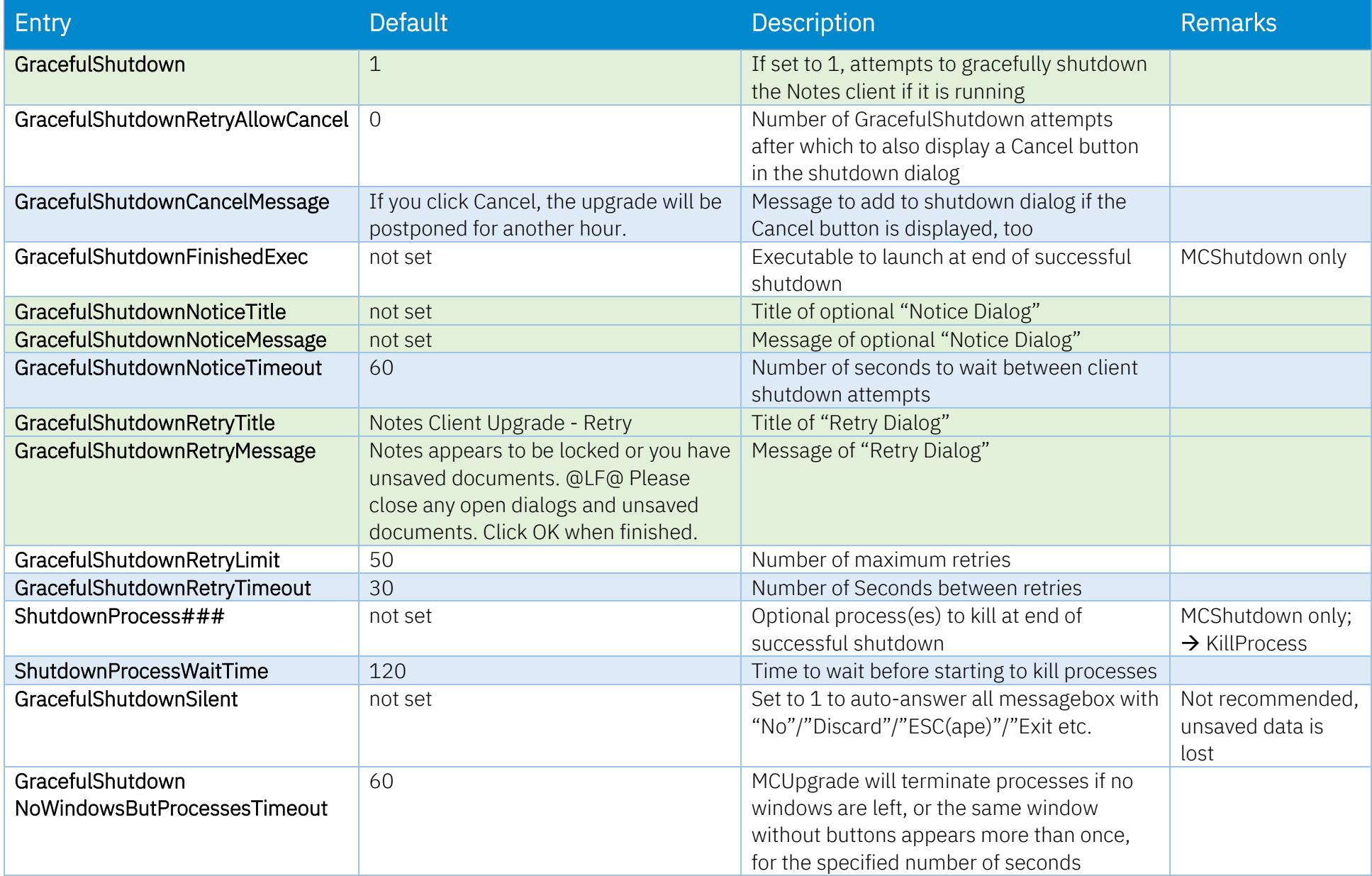

# <span id="page-14-0"></span>Network Drives

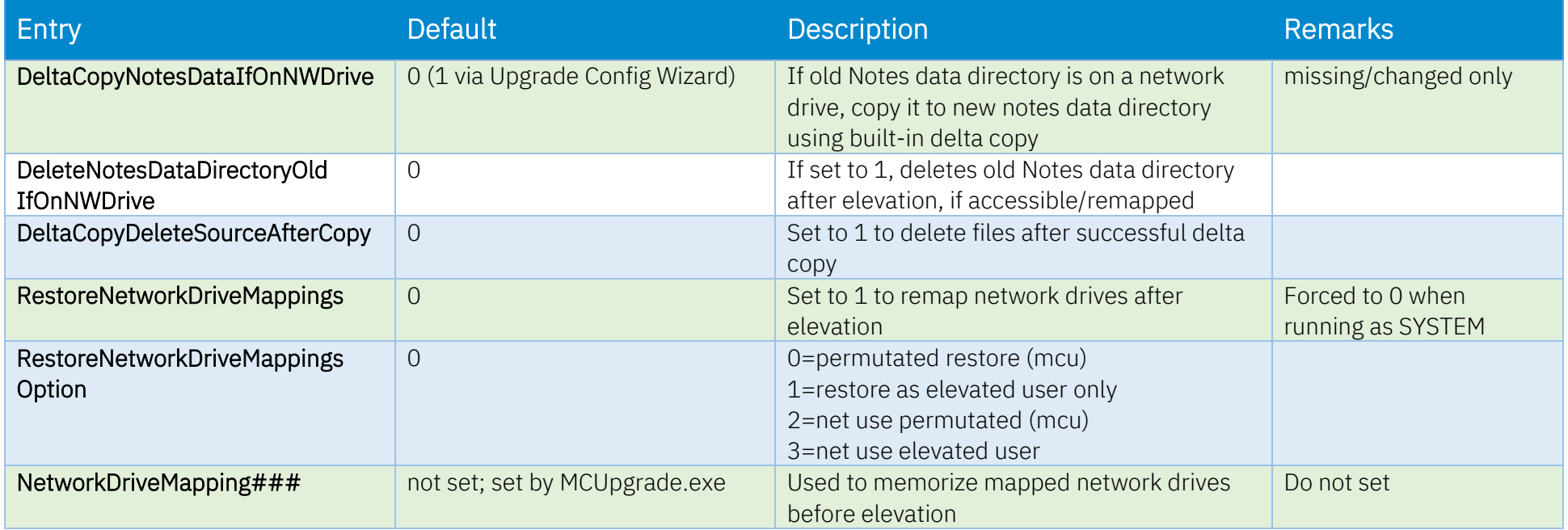

# <span id="page-15-0"></span>Progress Bar

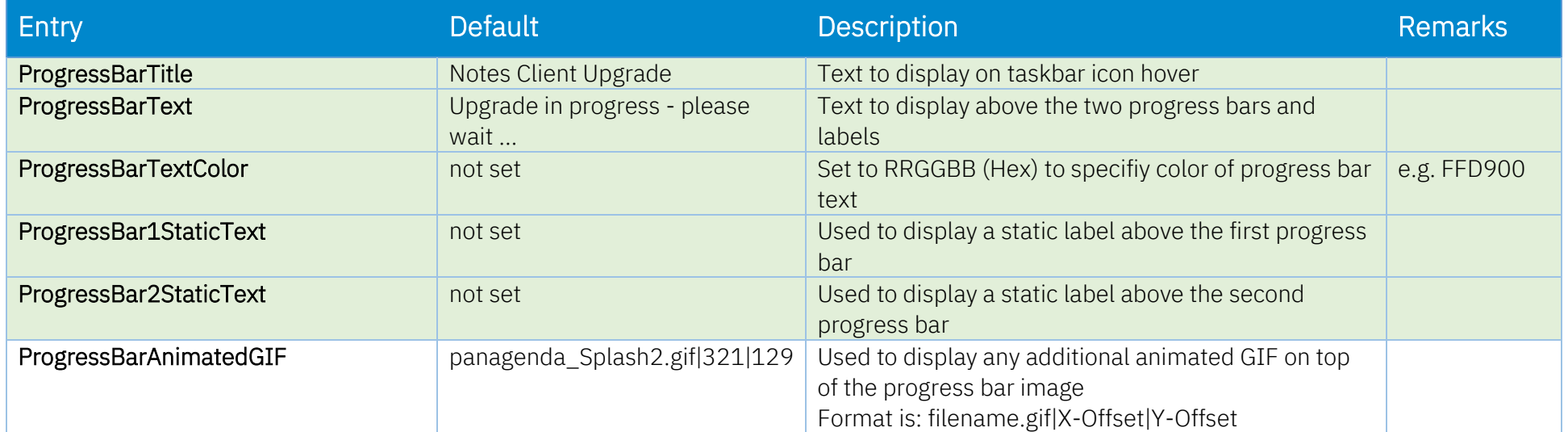

## <span id="page-16-0"></span>Elevation

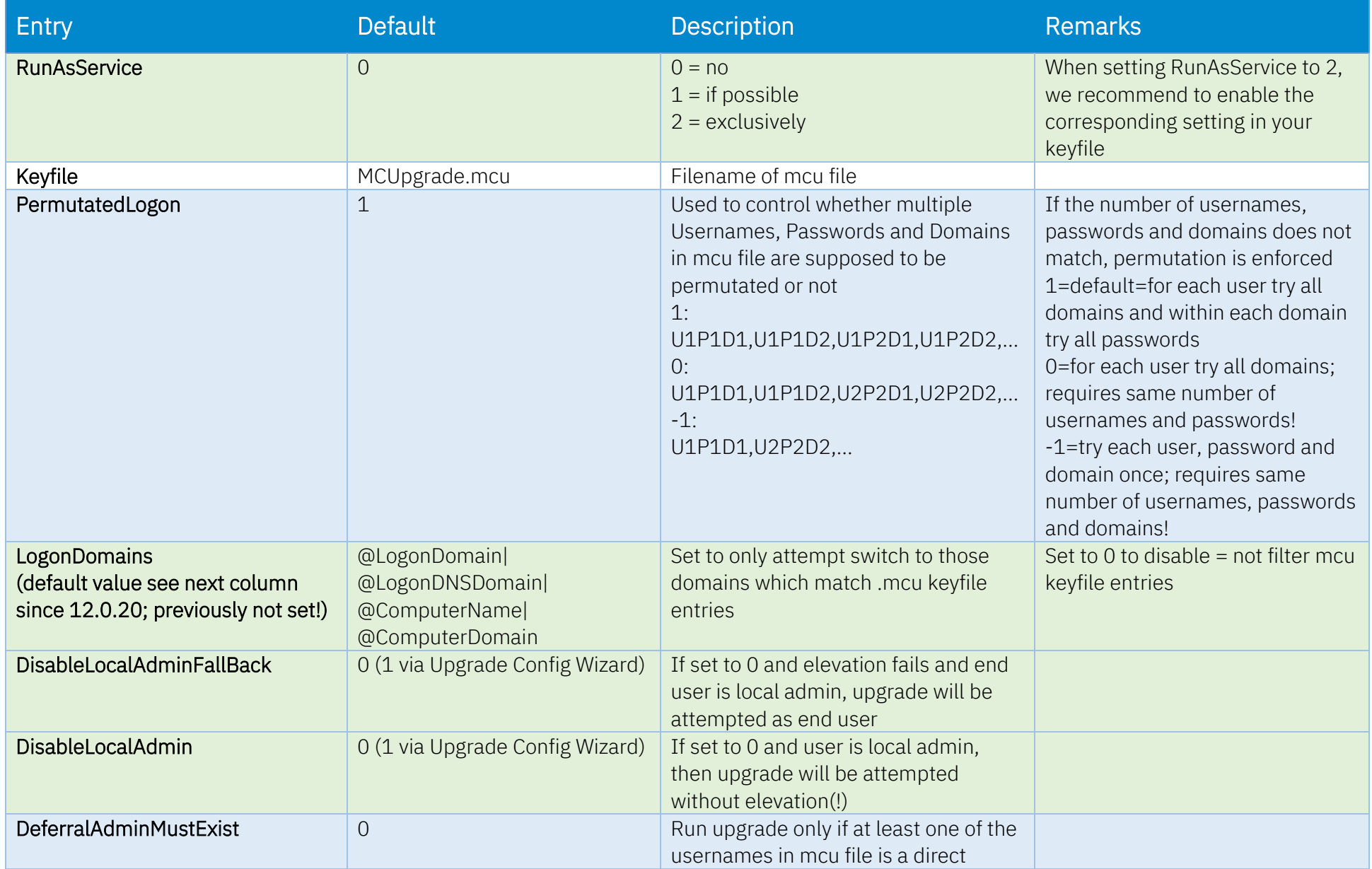

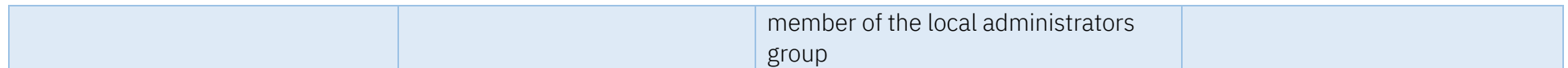

# <span id="page-17-0"></span>Elevation – Run Programs before or after elevation

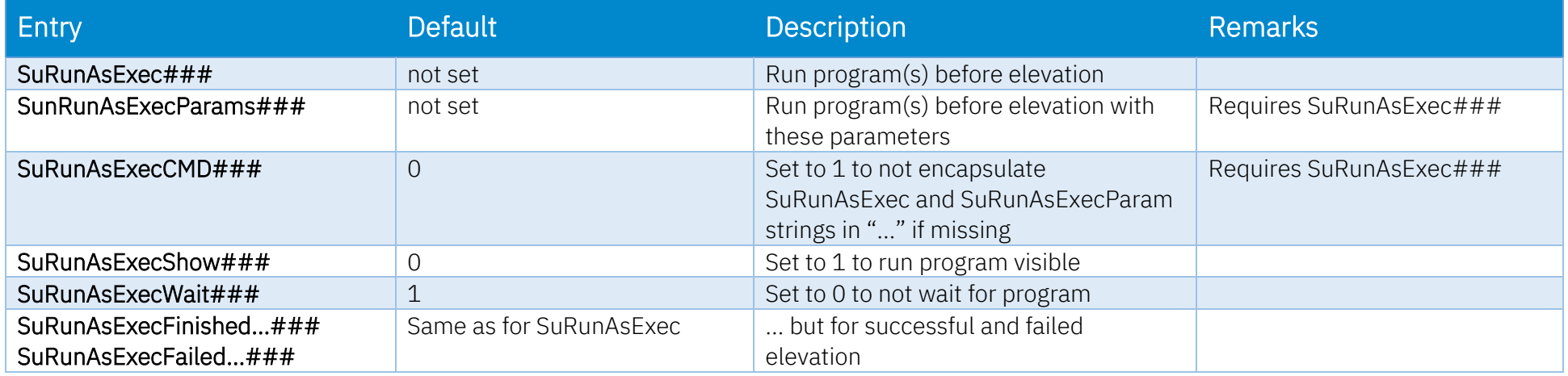

#### <span id="page-18-0"></span>SMTP

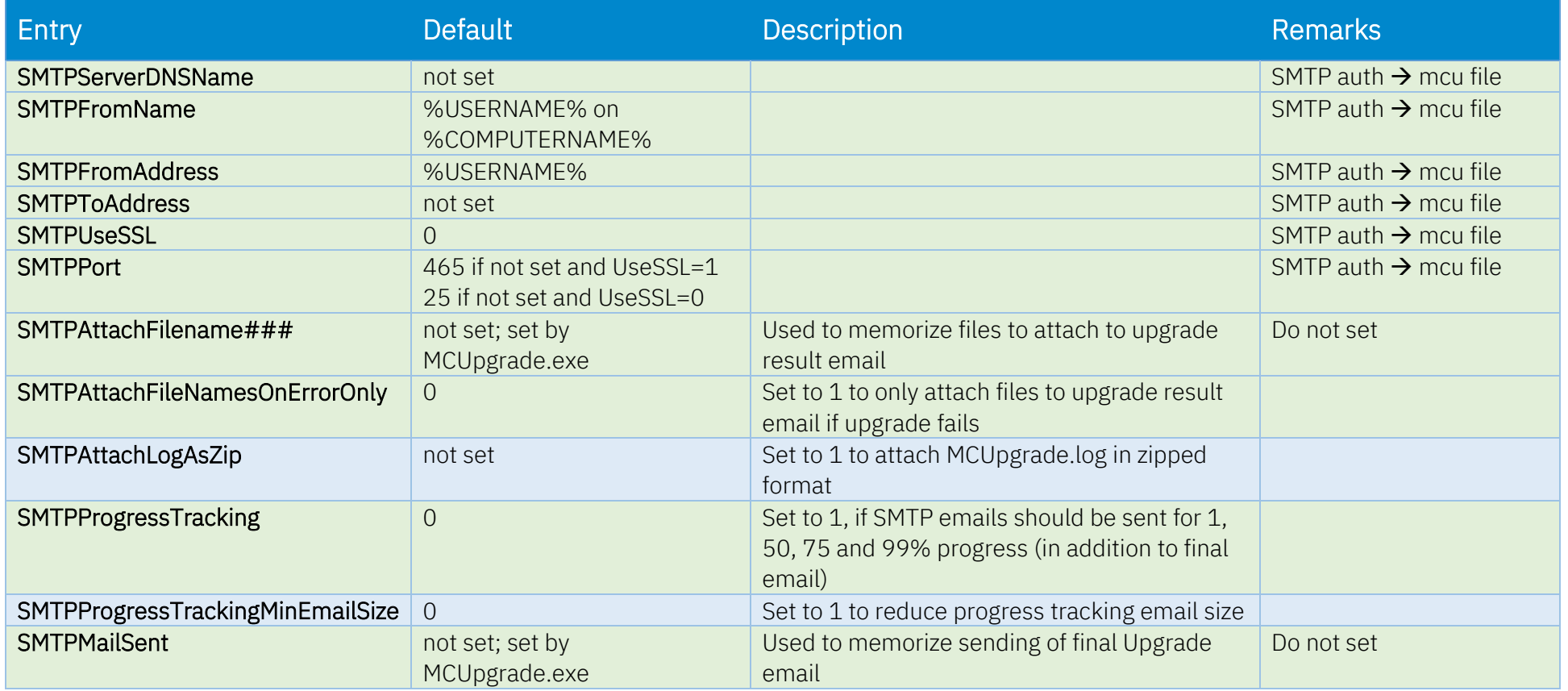

## <span id="page-19-0"></span>Operating System Environment Variables

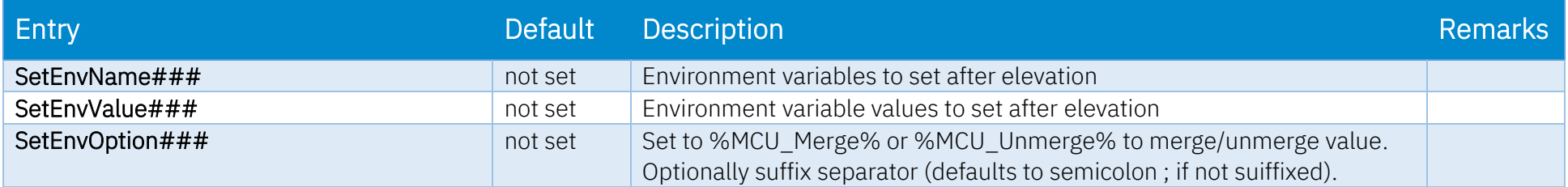

#### <span id="page-19-1"></span>Disallow Run

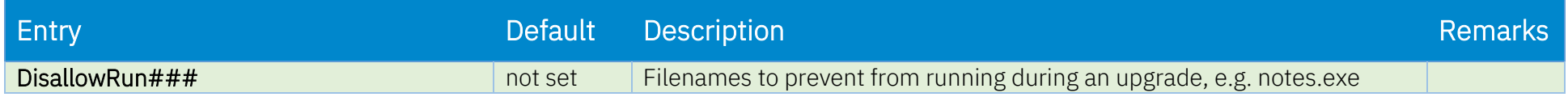

#### <span id="page-19-2"></span>Remove Shortcuts

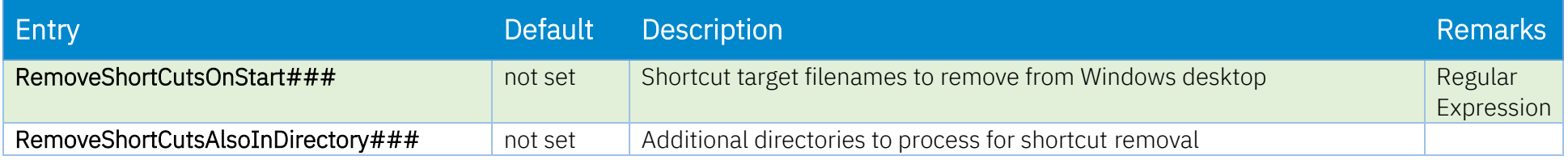

## <span id="page-19-3"></span>Stop Services, Kill Processes

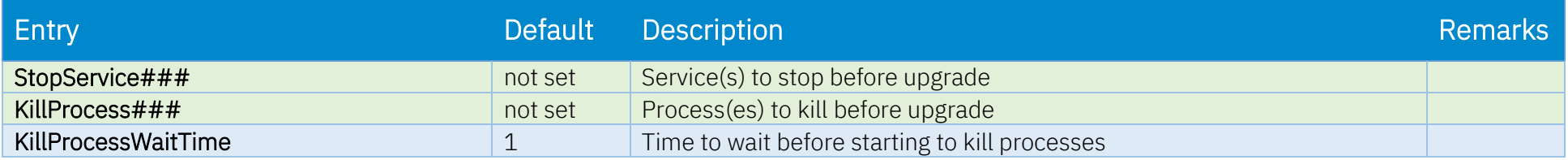

# <span id="page-20-0"></span>Data Migration – Notes Data and Program

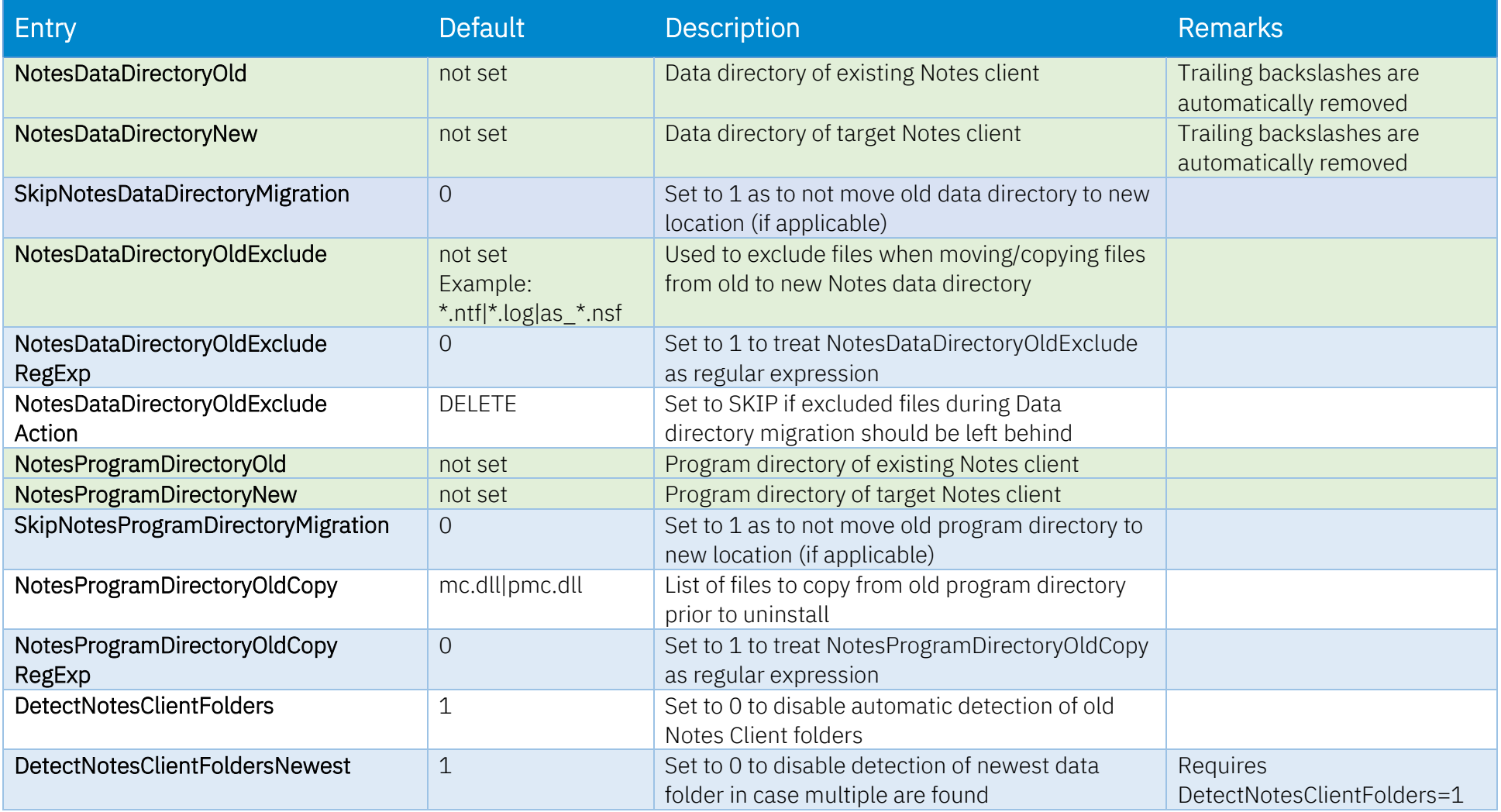

# <span id="page-21-0"></span>Data Migration – primary notes.ini

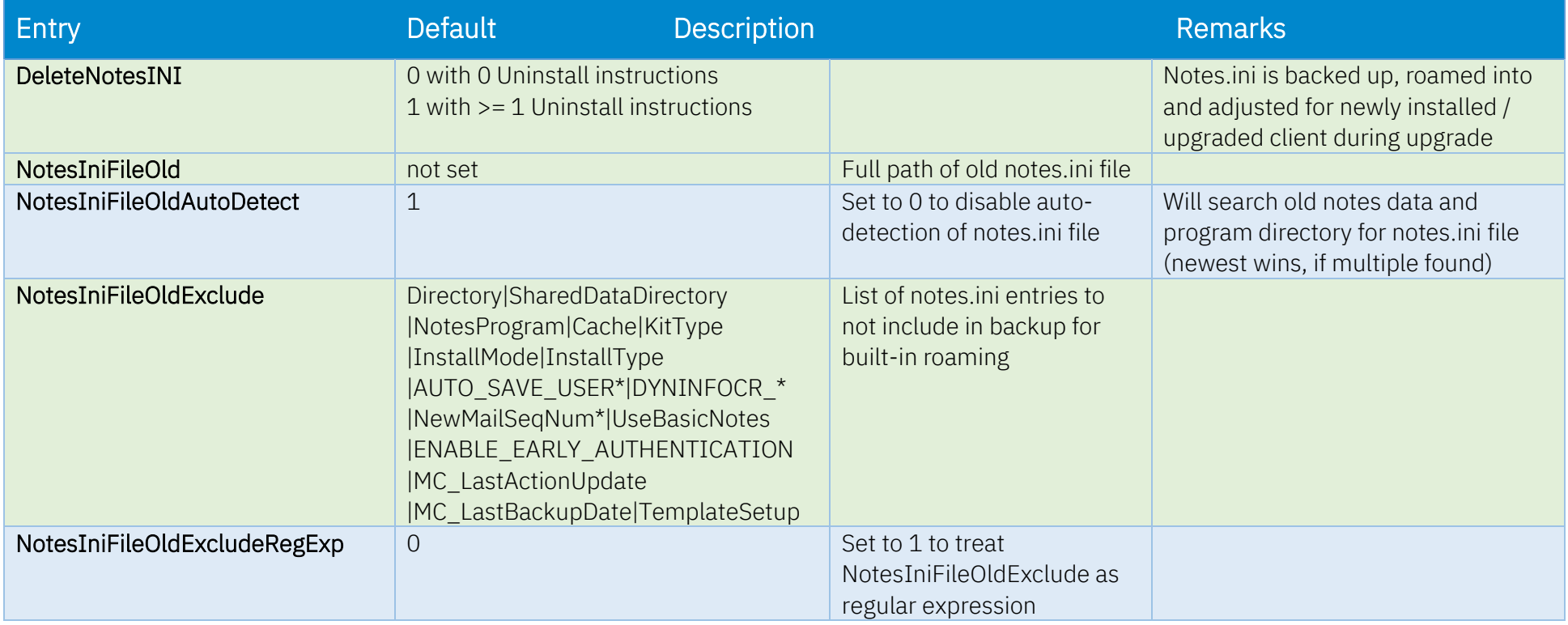

# <span id="page-22-0"></span>Data Migration – Multi-User Shared Data

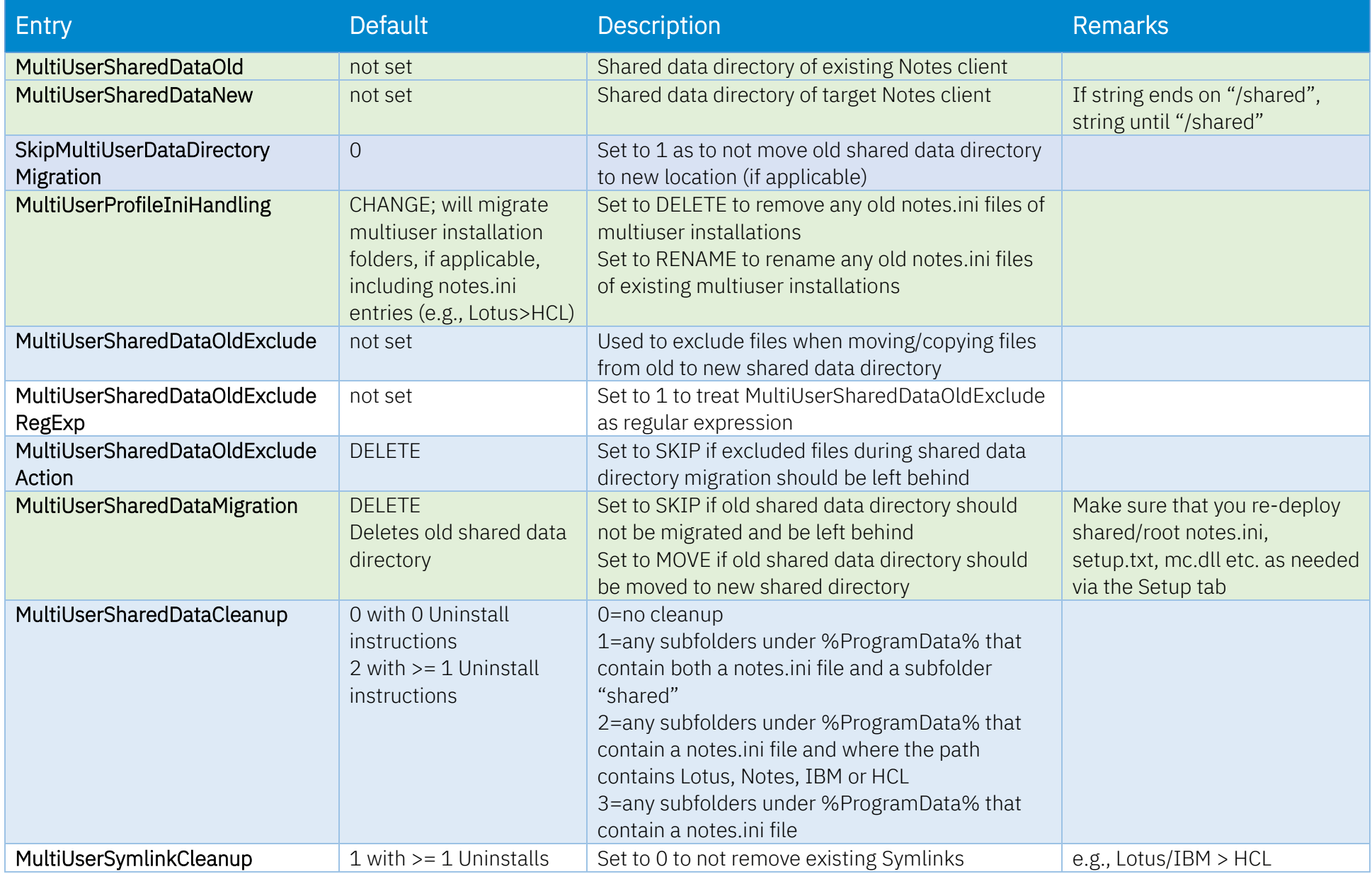

#### <span id="page-23-0"></span>Unzip

Archives (e.g. zip and 7z), compressed Executables, CAB files and more can be unzipped/decompressed using the following instructions: UnzipCommand UnzipSwitches UnzipArchive UnzipAppendix

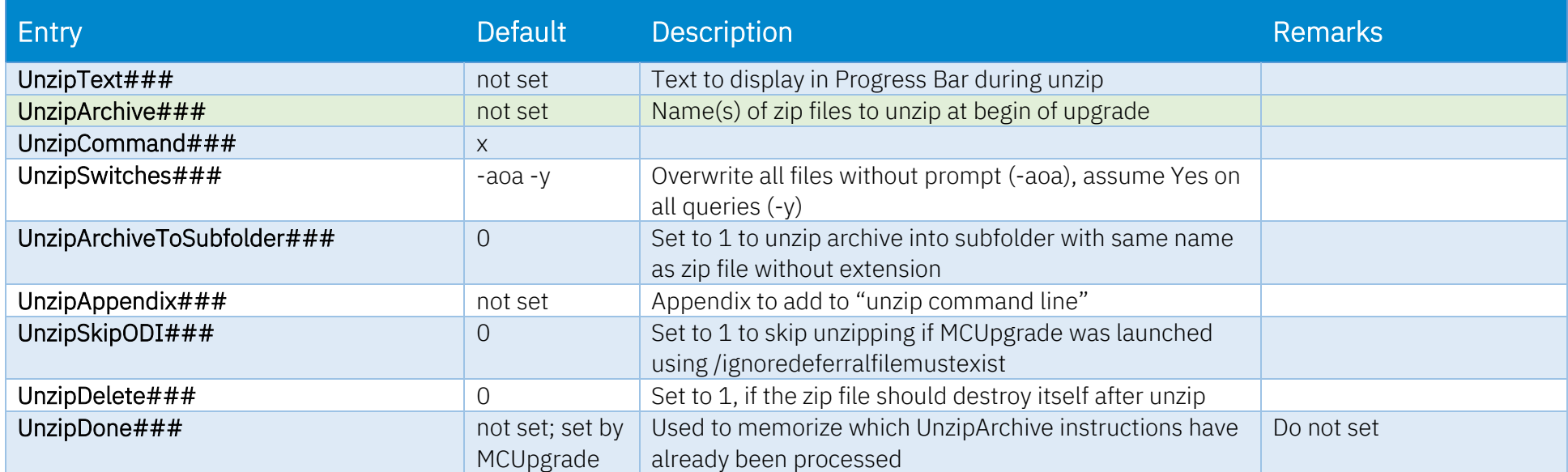

## <span id="page-24-0"></span>Uninstall

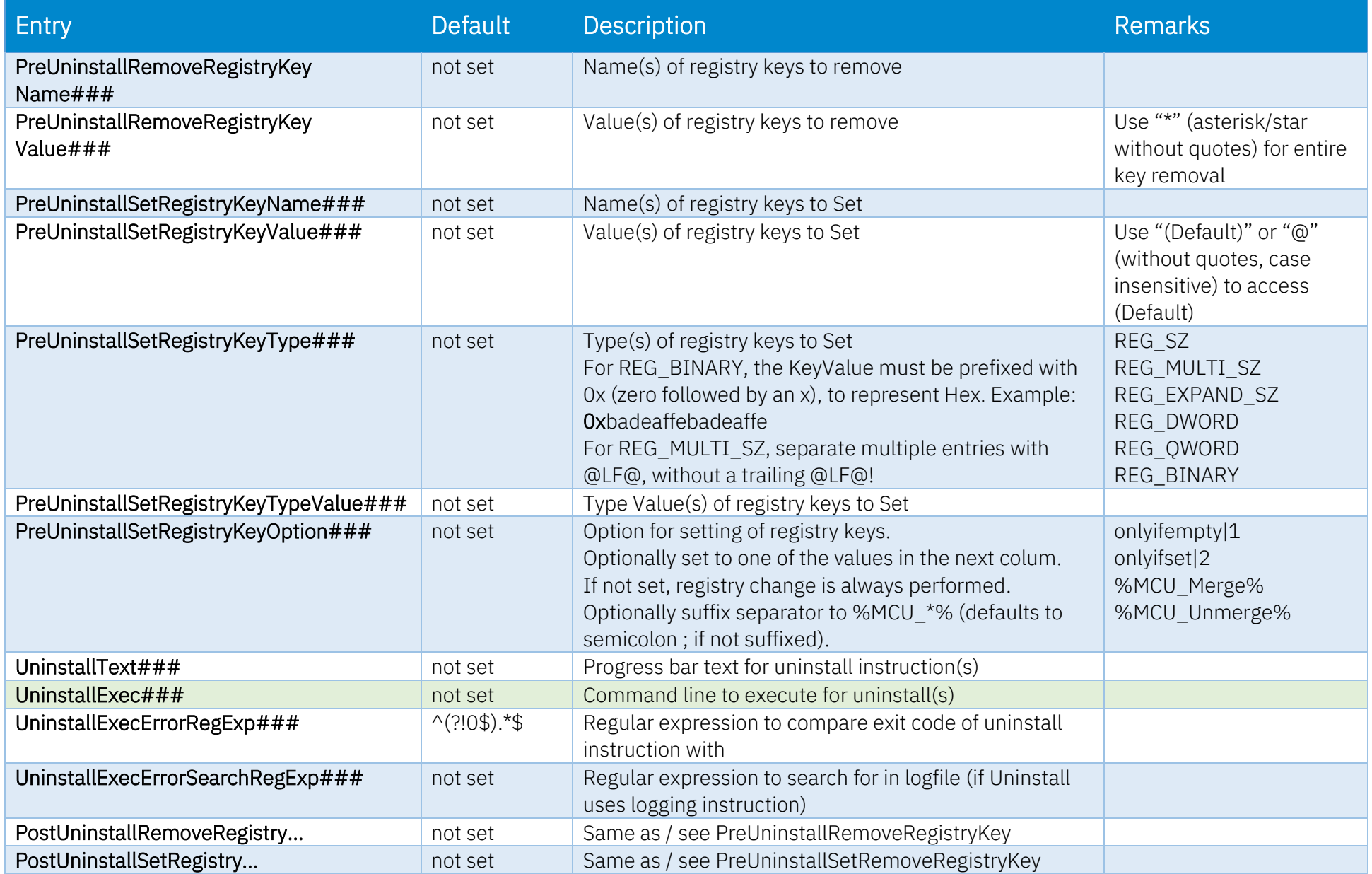

## <span id="page-25-0"></span>Install

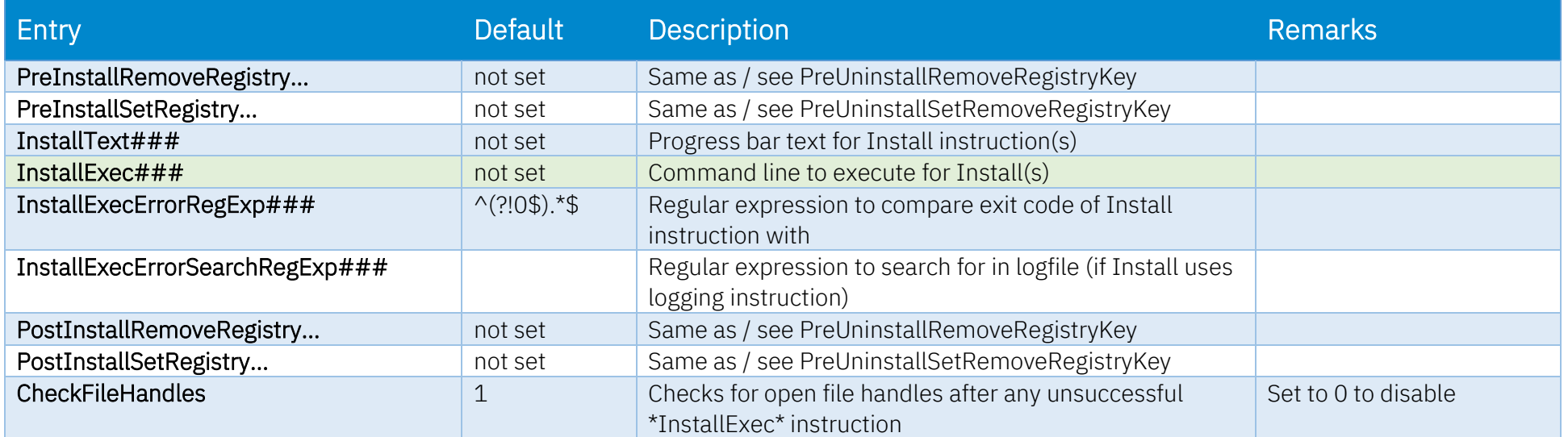

# <span id="page-26-1"></span>Post Install ini Management

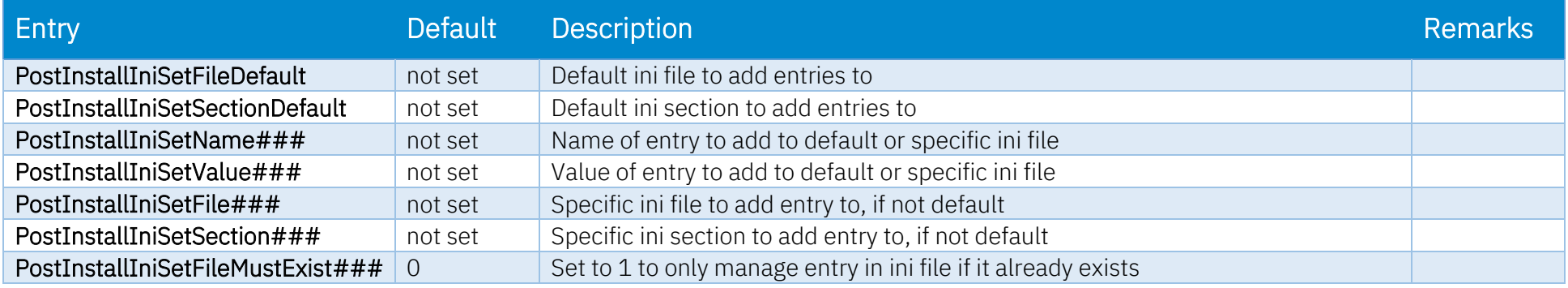

## <span id="page-26-0"></span>Start Services, Disable Services

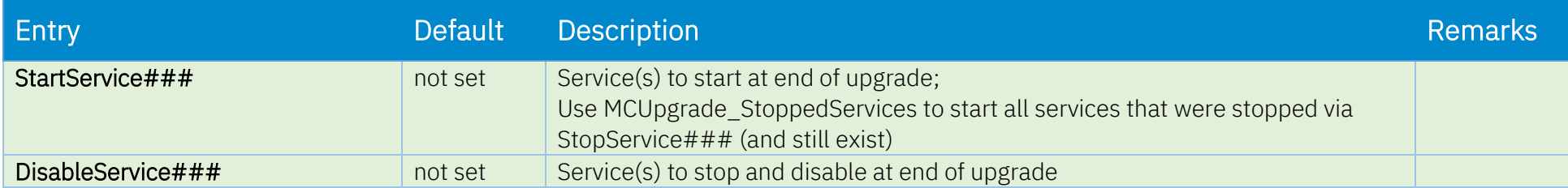

# <span id="page-27-0"></span>Citrix Optimization

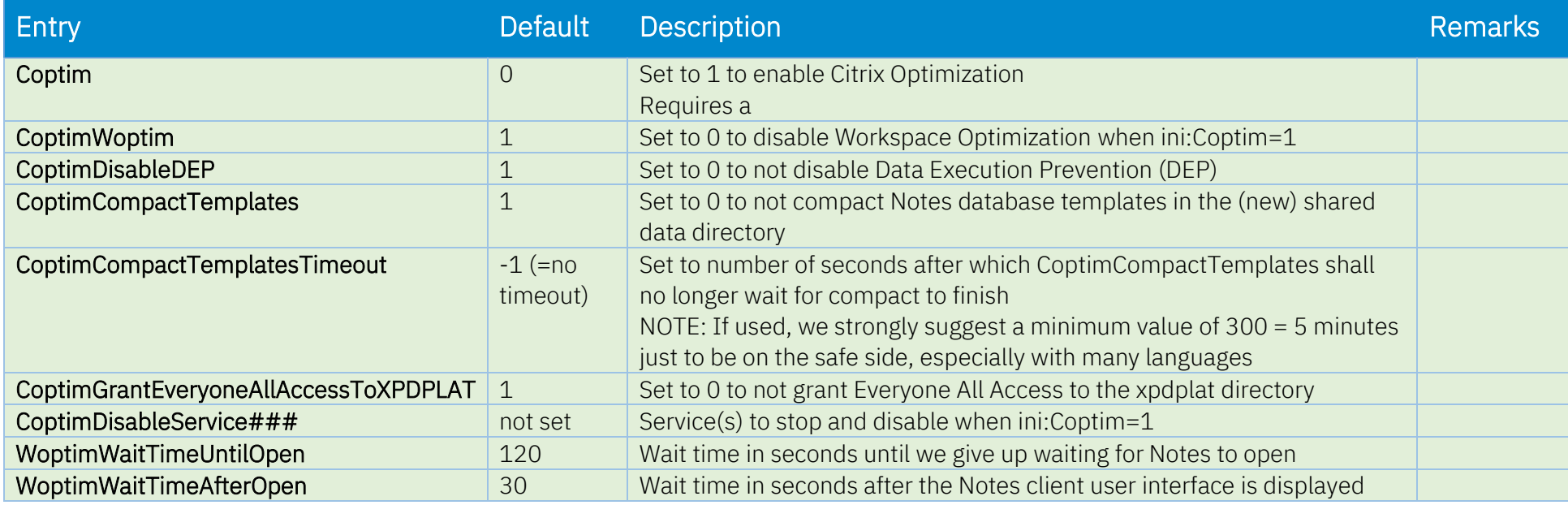

#### <span id="page-27-1"></span>Re-Run Shortcut

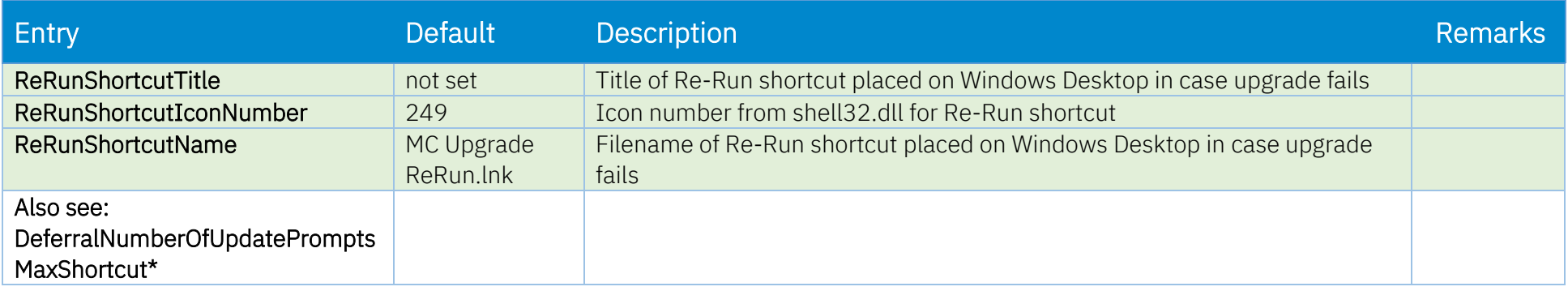

#### <span id="page-28-0"></span>Exit

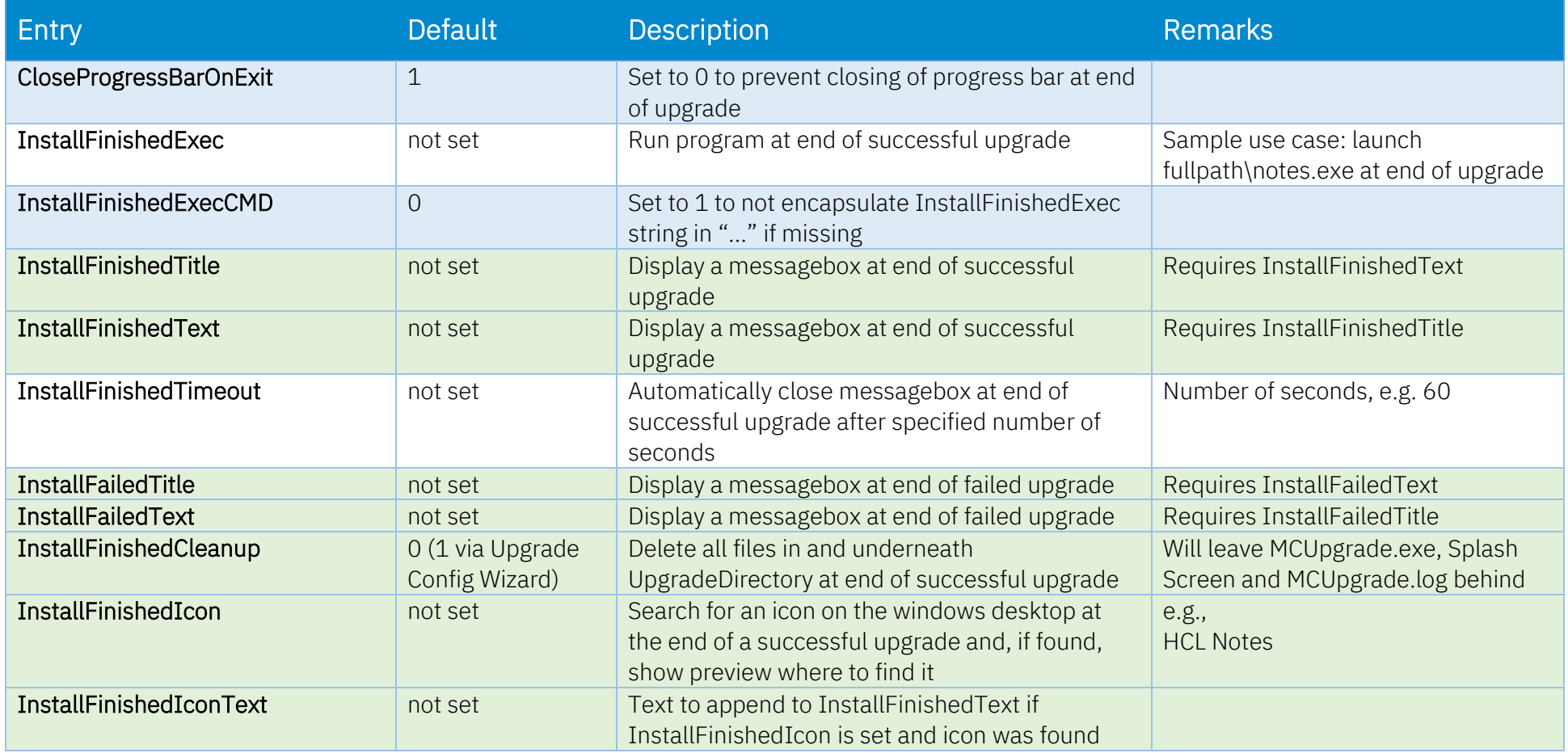

# <span id="page-29-0"></span>Special

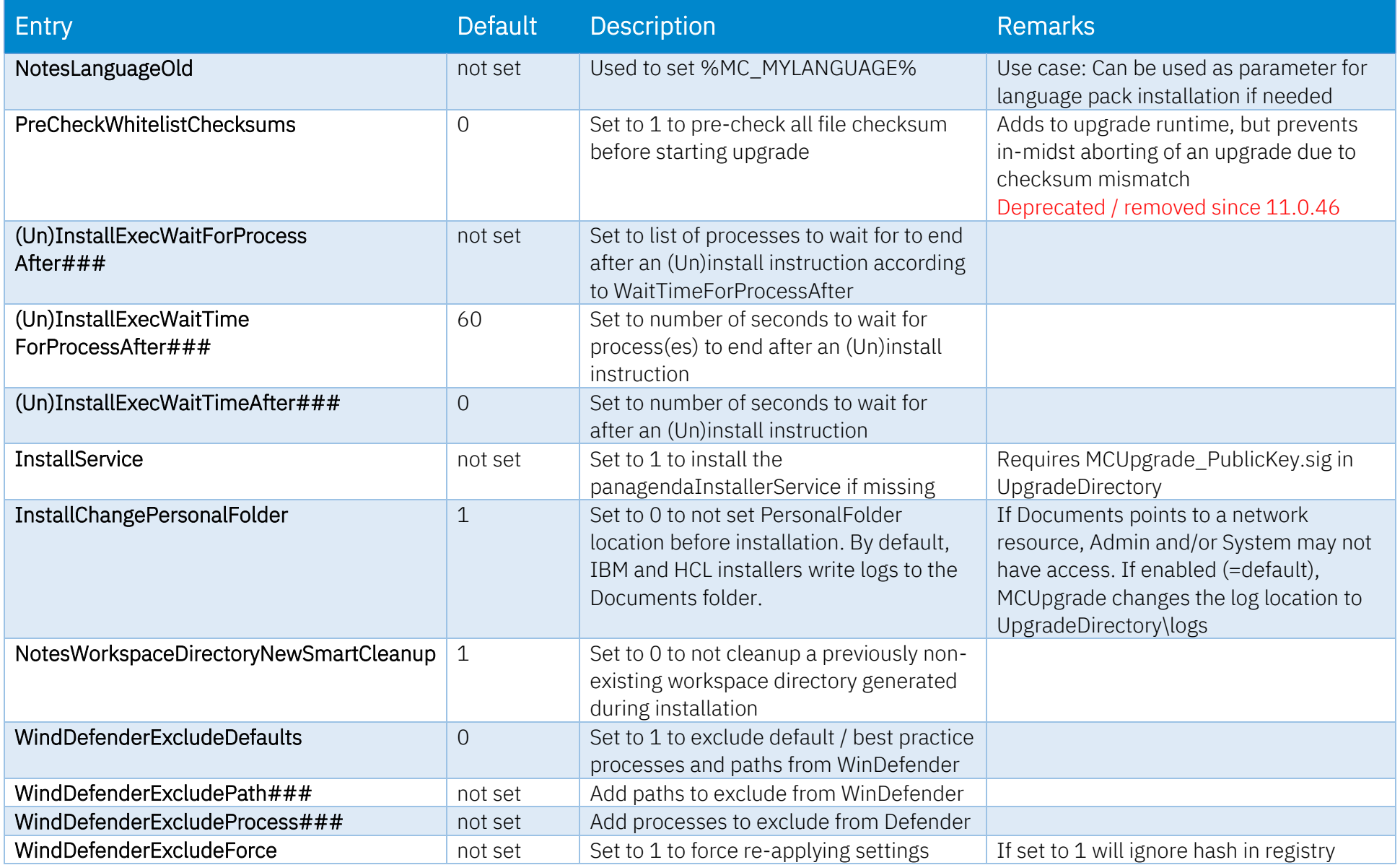

# <span id="page-30-0"></span>Do not set / maintained by MCUpgrade

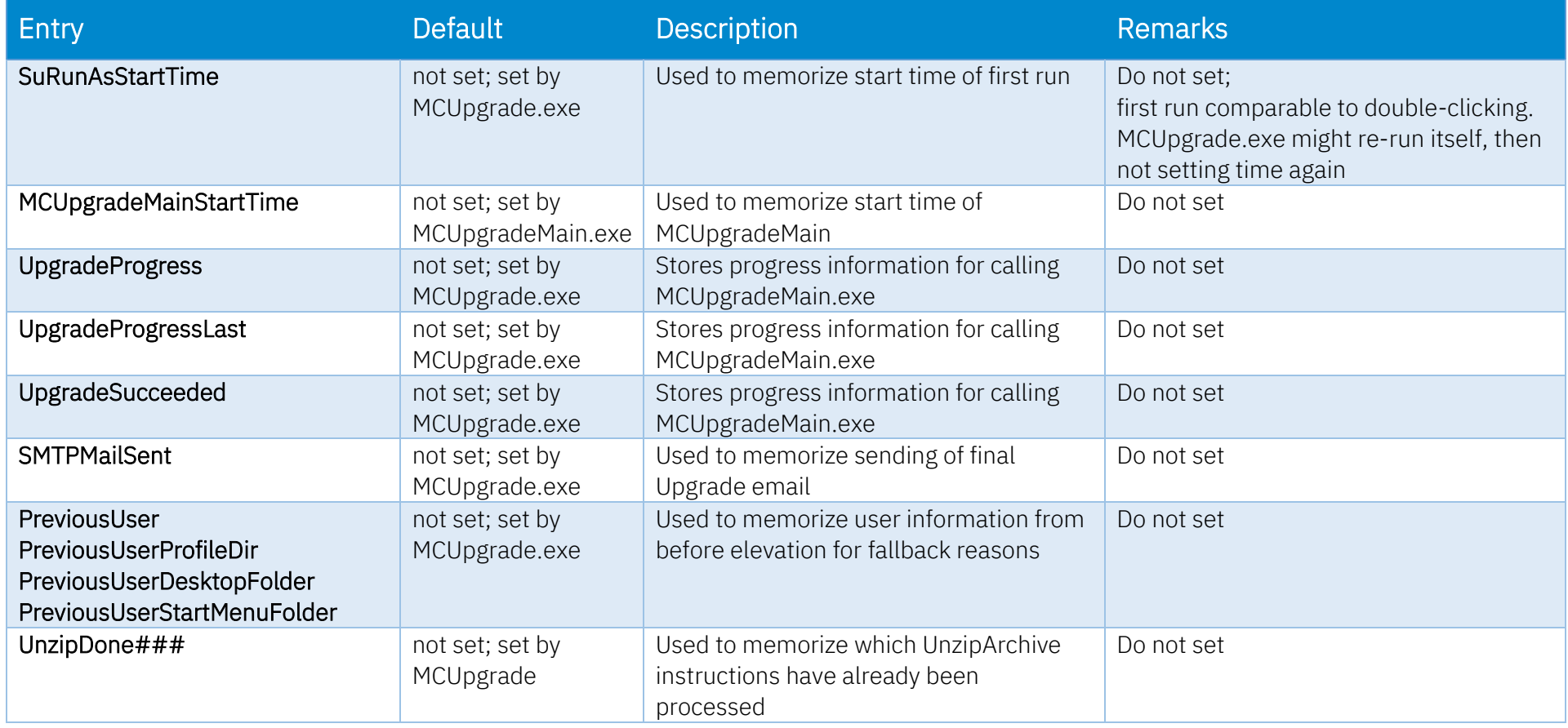

#### <span id="page-31-0"></span>**Index of MCUpgrade.ini entries**

%MC\_UPGRADEDIRECTORY%. *See* UpgradeDirectory (Un)InstallExecWaitForProcessAfter###, 30 (Un)InstallExecWaitTimeAfter###, 30 (Un)InstallExecWaitTimeForProcessAfter###, 30 /ignoredeferralfilemustexist, 6 /pbar, 6 /pbartest, 6 /sha, 6, 37 /shutdown, 6 /shutdownsilent, 6 /smpttest, 6 /smtpinfo, 6 /unzip, 6 /unzipselected, 6 /unzipui, 6 7z, 24 Backup, 38 CAB files, unzipping, 24 CheckFileHandles, 26 Citrix Optimization, 28 CloseProgressBarOnExit, 29 command line options, 6 Coptim, 28 CoptimCompactTemplates, 28 CoptimCompactTemplatesTimeout, 28 CoptimDisableDEP, 28 CoptimDisableService###, 28 CoptimGrantEveryoneAllAccessToXPDPLAT, 28 CoptimWoptim, 28 CopyToMultiUserSharedDataNew, 38 CopyToMultiUserSharedDataNewOverwrite, 38

CopyToProgramNew, 38 CopyToProgramNewOverwrite, 38 CURLMOPT\_MAX\_TOTAL\_CONNECTIONS, 10 CURLOPT\_CAINFO, 10 CURLOPT\_SSL\_VERIFYHOST, 10 CURLOPT\_SSL\_VERIFYPEER, 10 Data Migration, 21 Decompression, 24 Deferral - Email, 13 DeferralAdminMustExist, 8, 17 DeferralFileMustExist###, 8 DeferralNumberOfDaysMax, 12 DeferralNumberOfUpdatePromptsMax, 12 DeferralNumberOfUpdatePromptsMaxEmail, 13 DeferralNumberOfUpdatePromptsMaxEmailBody, 13 DeferralNumberOfUpdatePromptsMaxEmailBodyCont, 13 DeferralNumberOfUpdatePromptsMaxEmailSMTPToAddress, 13 DeferralNumberOfUpdatePromptsMaxEmailSubject, 13 DeferralNumberOfUpdatePromptsMaxShortcut, 12 DeferralNumberOfUpdatePromptsMaxShortcutTitle, 12 DeferralPrompt, 12 DeferralPromptAutoSuppress, 12 DeferralPromptIfLaunchedDirectly, 12 DeferralPromptMessage, 12 DeferralPromptTitle, 12 DeleteNotesDataDirectoryOldIfOnNWDrive, 15 DeleteNotesINI, 22 DeltaCopyDeleteSourceAfterCopy, 15 DeltaCopyNotesDataIfOnNWDrive, 15 DetectNotesClientFolders, 21 DetectNotesClientFoldersNewest, 21

panagenda MarvelClient MCUpgrade.ini Reference / Cheat Sheet Page 32 of 42

Disable Services, 27 DisableLocalAdmin, 17 DisableLocalAdminFallBack, 17 DisableService###, 27 Disallow Run, 20 DisallowRun###, 20 Elevation, 17 Elevation – Run Programs before or after, 18 Environment Variables, 20 Executables, unzipping, 24 Exit, 29 ExitOnOtherInstallationInProgress, 8 ExitProcess###, 8 ExitProcessMaxRuntimeMinutes###, 8 General, 7 Graceful Shutdown, 14 GracefulShutdown, 14 GracefulShutdownCancelMessage, 14 GracefulShutdownFinishedExec, 14 GracefulShutdownNoticeMessage, 14 GracefulShutdownNoticeTimeout, 14 GracefulShutdownNoticeTitle, 14 GracefulShutdownNoWindowsButProcessesTimeout, 14 GracefulShutdownRetryAllowCancel, 14 GracefulShutdownRetryLimit, 14 GracefulShutdownRetryMessage, 14 GracefulShutdownRetryTimeout, 14 GracefulShutdownRetryTitle, 14 HKLM\SOFTWARE\panagenda\MarvelClient\Upgrade\SourceDirectoryI nit, 9 HKLM\SOFTWARE\panagenda\MarvelClient\Upgrade\SourceDirectoryI nitLocalFallback, 9 ini Management, 27 Initator, 9

Install, 26 InstallChangePersonalFolder, 30 InstallExec###, 26 InstallExecErrorRegExp###, 26 InstallExecErrorSearchRegExp###, 26 InstallFailedText, 29 InstallFailedTitle, 29 InstallFinishedCleanup, 29 InstallFinishedExec, 29 InstallFinishedExecCMD, 29 InstallFinishedIcon, 29 InstallFinishedIconText, 29 InstallFinishedText, 29 InstallFinishedTimeout, 29 InstallFinishedTitle, 29 InstallService, 30 InstallText###, 26 Keyfile, 17 Kill Processes, 20 KillProcess###, 20 KillProcessWaitTime###, 20 license\_upgrade.xml, 37 Logfile, 7 LogonDomains, 17 MCKeyfileEditor.dll, 37 MCKeyfileEditor.exe, 37 MCKeyfileEditor40.dll, 37 MCUpgrade.dll, 38 MCUpgrade.exe, 37 MCUpgrade.ini, 37 MCUpgrade.log, 37 MCUpgrade.log-YYYYMMDDHHMMSS-Result.html, 37 MCUpgrade\_deferral.ini, 37

Initator Web Source, 10

MCUpgrade PrivateKey, 37 MCUpgrade\_Publickey.sig, 38 MCUpgrade\_PublicKey.sig, 37 MCUpgrade40.dll, 38 MCUpgradeMain.exe, 37 MCUpgradeMainStartTime, 31 MCUpgradeService.exe, 38 MCUpgradeService.exe.config, 38 MCUpgradeService.log, 38 MCUpgradeSMTPInfo.log, 37 MCUpgradeSMTPTest.log, 37 MCURepeat.txt, 9 Multi-User Shared Data Migration, 23 MultiUserProfileIniHandling, 23 MultiUserSharedDataCleanup, 23 MultiUserSharedDataMigration, 23 MultiUserSharedDataOld, 23 MultiUserSharedDataOldExclude, 23 MultiUserSharedDataOldExcludeAction, 23 MultiUserSharedDataOldExcludeRegExp, 23 Network Drives, 15 NetworkDriveMapping###, 15 Notes Data Directory Migration, 21 Notes Program Directory Migration, 21 NotesDataDirectoryNew, 21 NotesDataDirectoryOld, 21 NotesDataDirectoryOldExclude, 21 NotesDataDirectoryOldExcludeAction, 21 NotesDataDirectoryOldExcludeRegExp, 21 NotesIniFileOld, 22 NotesIniFileOldAutoDetect, 22 NotesIniFileOldExclude, 22 NotesIniFileOldExcludeRegExp, 22 NotesLanguageOld, 30

NotesProgramDirectoryNew, 21 NotesProgramDirectoryOld, 21 NotesProgramDirectoryOldCopy, 21 NotesProgramDirectoryOldCopyRegExp, 21 NotesWorkspaceDirectoryNewSmartCleanup, 30 Operating System Environment Variables, 20 PackageAlreadyInstalledCheck, 9 panagenda\_Splash.png, 37 panagenda\_Splash2.gif, 37 PermutatedLogon, 17 Post Install ini Management, 27 PostInstallIniSetFile###, 27 PostInstallIniSetFileDefault, 27 PostInstallIniSetFileMustExist###, 27 PostInstallIniSetName###, 27 PostInstallIniSetSection###, 27 PostInstallIniSetSectionDefault, 27 PostInstallIniSetValue###, 27 PostUninstallRemoveRegistry…, 25 PostUninstallSetRegistry…, 25 PreCheckWhitelistChecksums, 30 PreInstallRemoveRegistryKeyName###, 26 PreInstallRemoveRegistryKeyValue###, 26 PreUninstallRemoveRegistryKeyName###, 25 PreUninstallRemoveRegistryKeyValue###, 25 PreUninstallSetRegistryKeyName###, 25 PreUninstallSetRegistryKeyOption###, 25 PreUninstallSetRegistryKeyType###, 25 PreUninstallSetRegistryKeyTypeValue###, 25 PreUninstallSetRegistryKeyValue###, 25 Pre-Upgrade, 8 PreviousUser, 31 PreviousUserDesktopFolder, 31 PreviousUserProfileDir, 31

PreviousUserStartMenuFolder, 31 Primary notes.ini Migration, 22 private key, 37 Progress Bar, 16 ProgressBar1StaticText, 16 ProgressBar2StaticText, 16 ProgressBarAnimatedGIF, 16 ProgressBarText, 16 ProgressBarTextColor, 16 ProgressBarTitle, 16 public key, 37 Remove Shortcuts, 20 RemoveShortCutsAlsoInDirectory###, 20 RemoveShortCutsOnStart###, 20 Re-Run Shortcut, 28 ReRunShortcutIconNumber, 28 ReRunShortcutName, 28 ReRunShortcutTitle, 28 Restarting Services, 27 RestoreNetworkDriveMappings, 15 RestoreNetworkDriveMappingsOption, 15 Run Programs before or after elevation, 18 RunAsService, 17 safe location, 38 SentEnvValue###, 20 SetEnvName###, 20 SHA.txt, 6, 37 SHA-256 hash, 6 Shared Data Directory Migration, 23 Shortcut Creation, 11 ShortcutCreateOnly, 11 ShortcutCreateOnlyMessage, 11 ShortcutCreateOnlyQuestion, 11 ShutdownProcess###, 14

ShutdownProcessWaitTime, 14 SkipMultiUserDataDirectoryMigration, 23 SkipNotesDataDirectoryMigration, 21 SkipNotesProgramDirectoryMigration, 21 SMTP, 19 SMTPAttachFilename###, 19 SMTPAttachFileNamesOnErrorOnly, 19 SMTPAttachLogAsZip, 19 SMTPFromAddress, 19 SMTPMailSent, 19, 31 SMTPPort, 19 SMTPProgressTracking, 19 SMTPProgressTrackingMinEmailSize, 19 SMTPServerDNSName, 19 SMTPToAddress, 19 SMTPUseSSL, 19 SourceDirectoryInit, 9 SourceDirectoryInitLocalFallback, 9 SourceDirectoryInitRepeat, 9 SourceDirectoryInitSourceURL###, 9 Special, 30 Splash Screen, 37 Start Services, 27 StartService###, 27 Stop Services, 20 StopService###, 20 SunRunAsExecParams###, 18 SuRunAsExec###, 18 SuRunAsExecCMD###, 18 SuRunAsExecFailed...###, 18 SuRunAsExecFinished…###, 18 SuRunAsExecShow###, 18 SuRunAsExecWait###, 18 SURunAsResetLogOnFirstRun, 7

SuRunAsStartTime, 31 Uninstall, 25 UninstallExec###, 25 UninstallExecErrorRegExp###, 25 UninstallExecErrorSearchRegExp###, 25 UninstallText###, 25 Unzip, 24 UnzipAppendix###, 24 UnzipArchive###, 24 UnzipArchiveToSubfolder###, 24 UnzipCommand###, 24 UnzipDelete###, 24 UnzipDone###, 24, 31 UnzipSkipODI###, 24 UnzipSwitches###, 24 UnzipText###, 24 Upgrade Requirements, 8

UpgradeDirectory, 7 UpgradeDirectoryAuto, 7 UpgradeIniMinLines, 8 UpgradeLanguage, 7 UpgradePackageName, 7, 38 UpgradeProgress, 31 UpgradeProgressLast, 31 UpgradeResetLogOnEachRun, 7 UpgradeSucceeded, 31 Whitelisting, 37 WindDefenderExcludeDefaults, 30 WindDefenderExcludeForce, 30 WindDefenderExcludePath###, 30 WindDefenderExcludeProcess###, 30 WoptimWaitTimeAfterOpen, 28 WoptimWaitTimeUntilOpen, 28 Zip files, unzipping, 24

# <span id="page-36-2"></span><span id="page-36-1"></span><span id="page-36-0"></span>**Appendix A: MarvelClient Upgrade Files and Folders**

#### %MC\_UPGRADEDIRECTORY% Files (Mandatory)

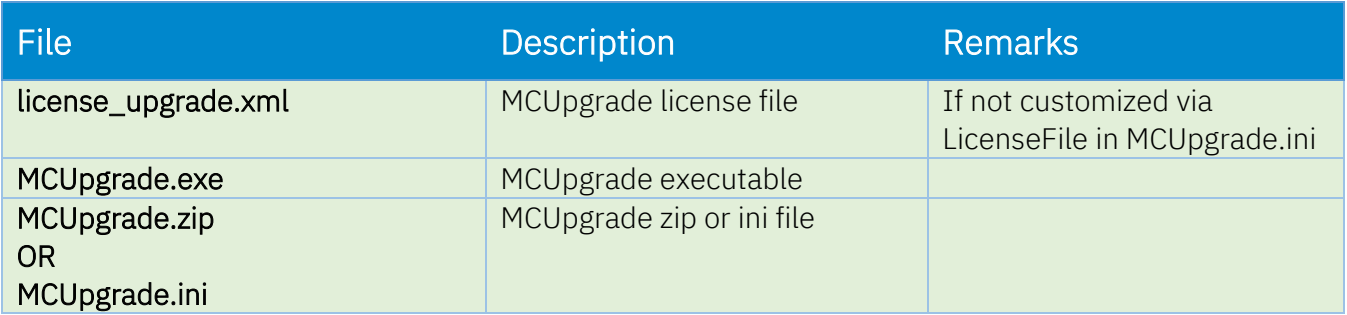

#### %MC\_UPGRADEDIRECTORY% Files (Depending on Use Case)

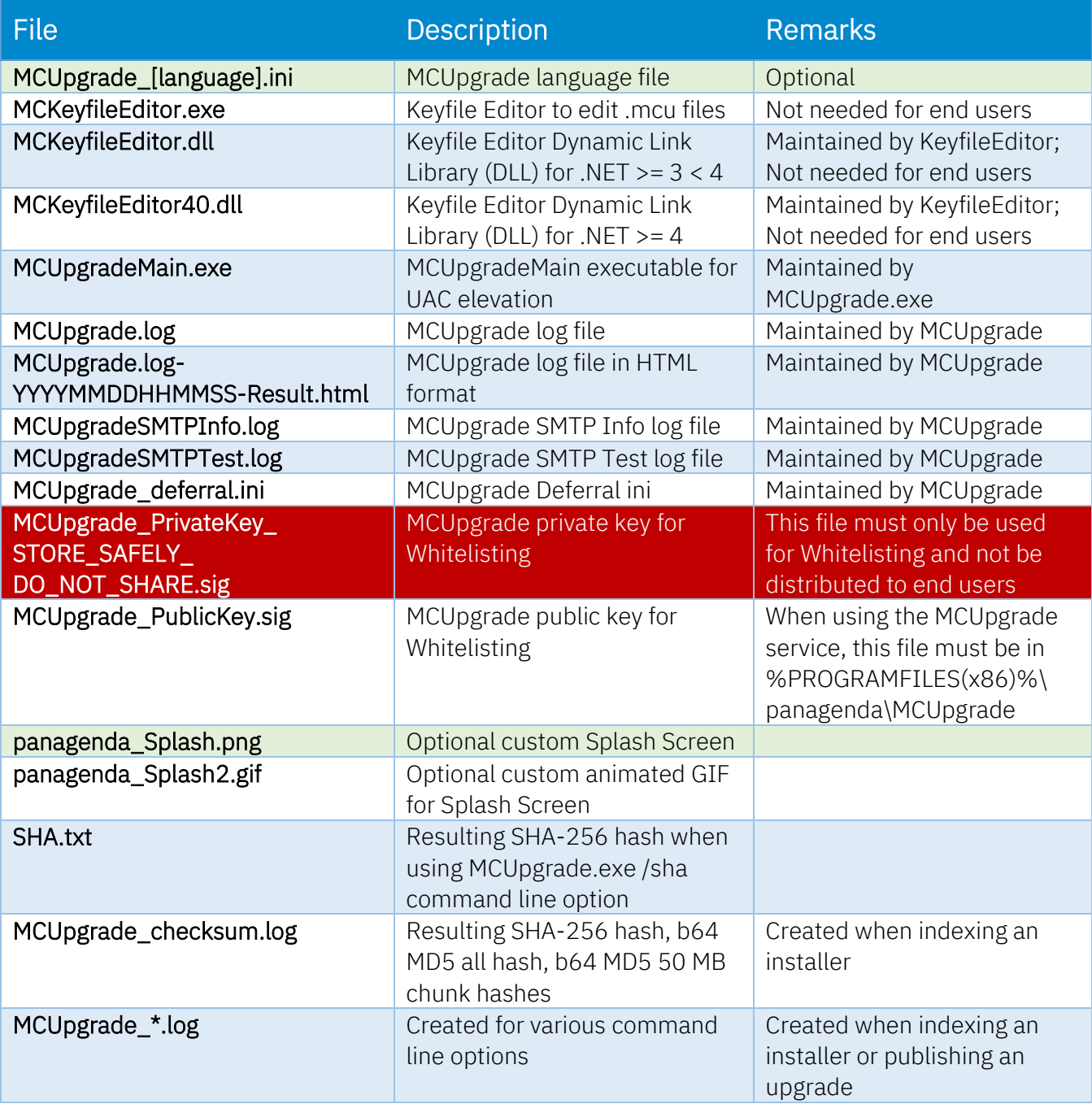

#### <span id="page-37-0"></span>%MC\_UPGRADEDIRECTORY% Folders

<span id="page-37-1"></span>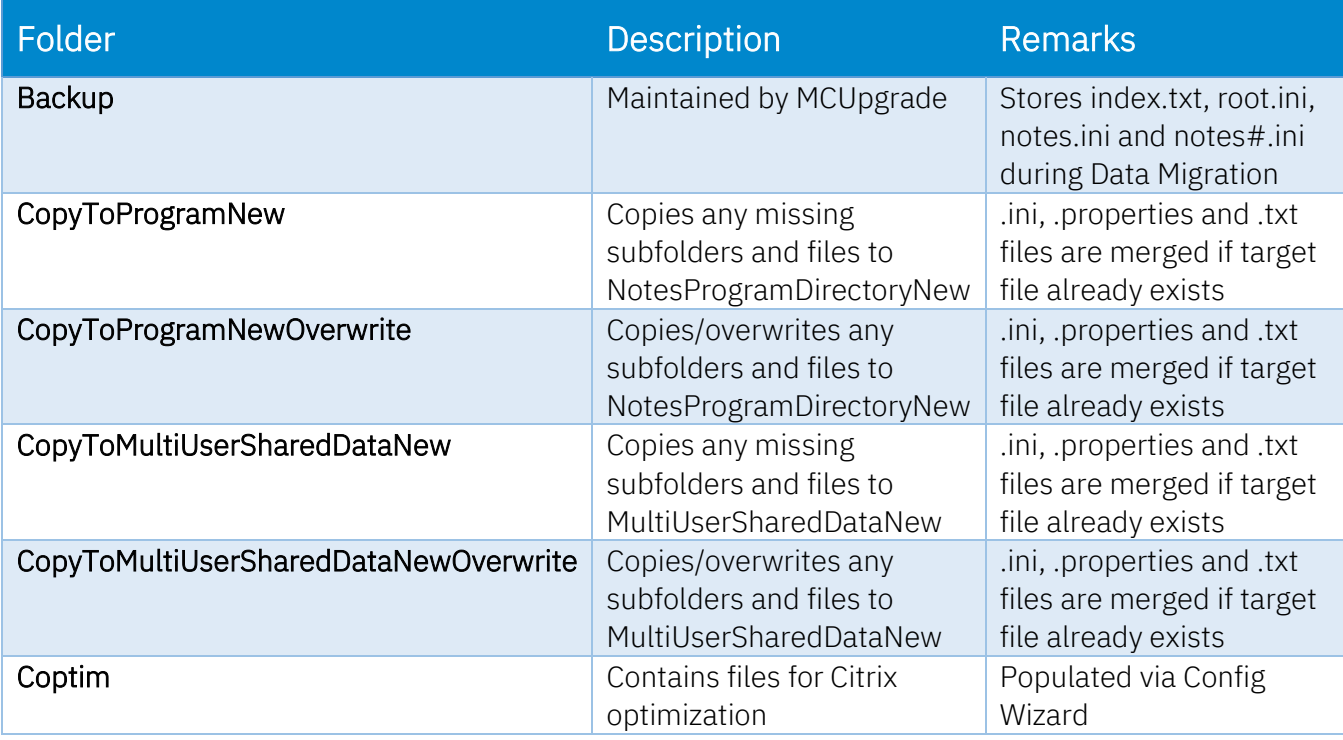

# %PROGRAMFILES(x86)%\panagenda\MCUpgrade (for MCUpgrade Service)

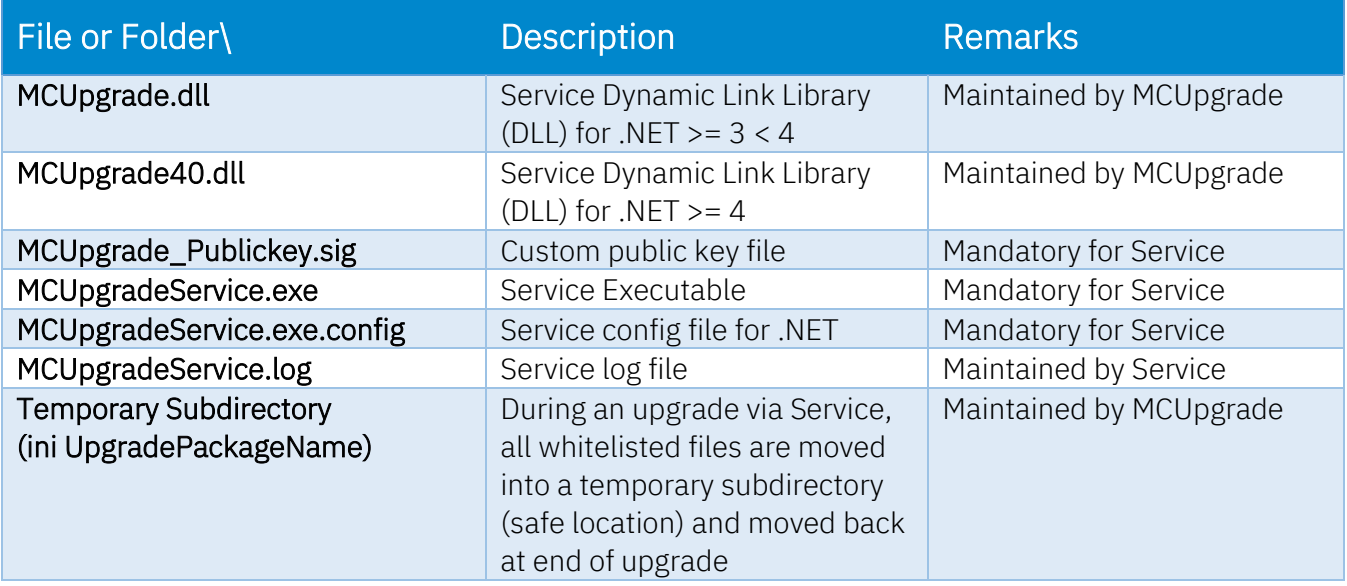

# <span id="page-38-0"></span>**Appendix B: How MCUpgrade.exe works in detail**

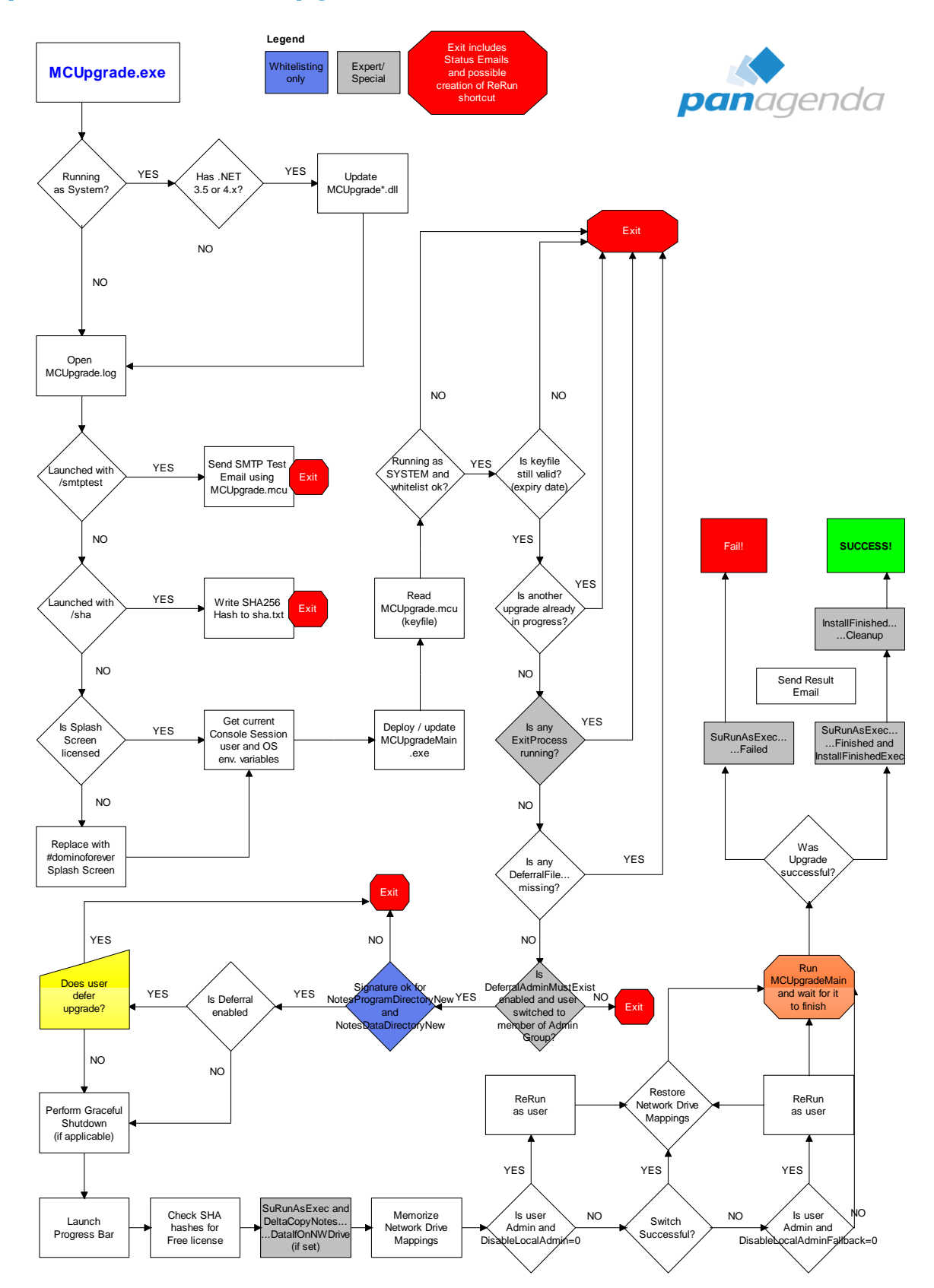

# <span id="page-39-0"></span>**Appendix C: How MCUpgradeMain.exe works in detail**

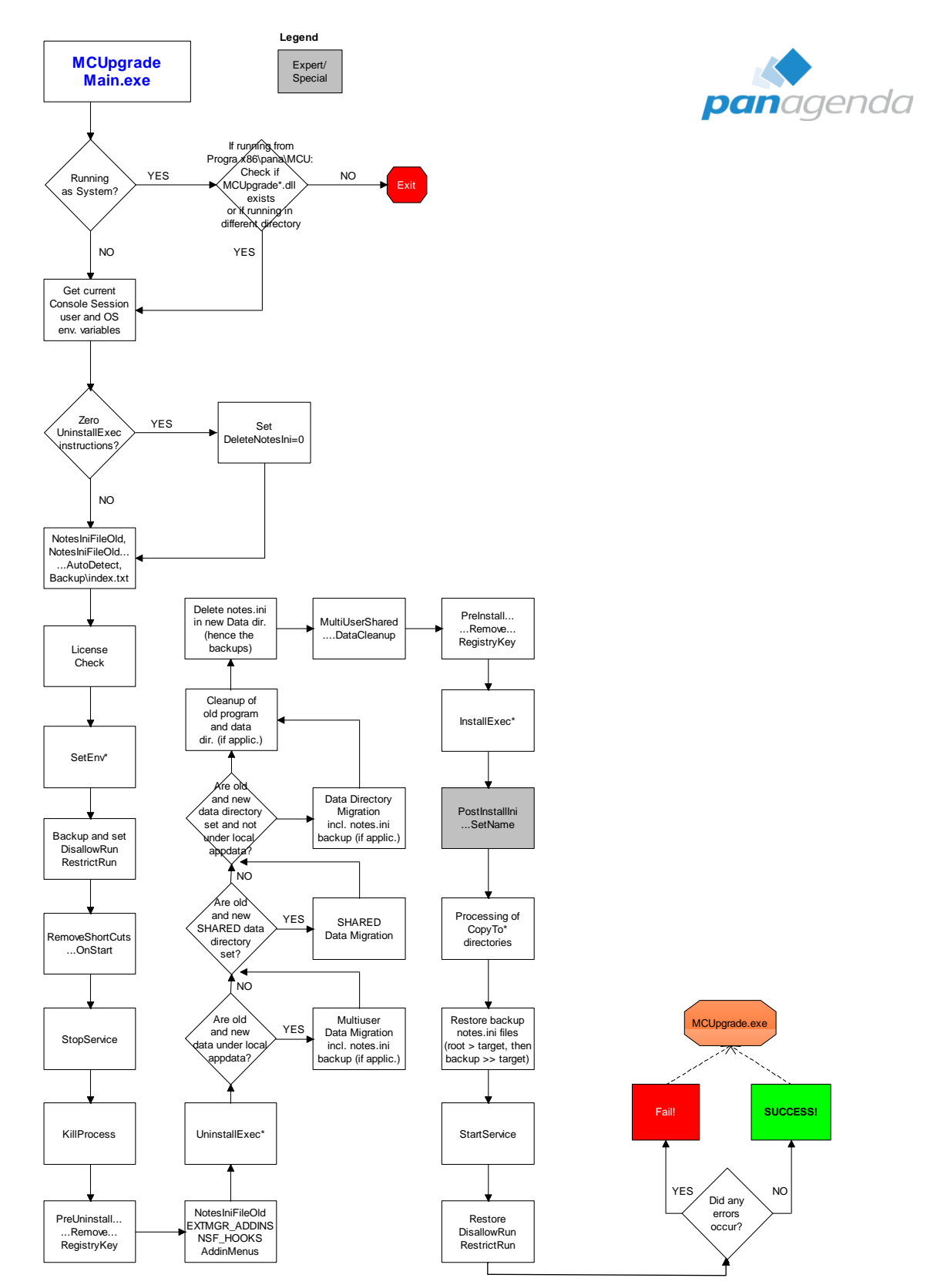

# <span id="page-40-0"></span>**Appendix D: List of MarvelClient Error Codes (since 11.0.56)**

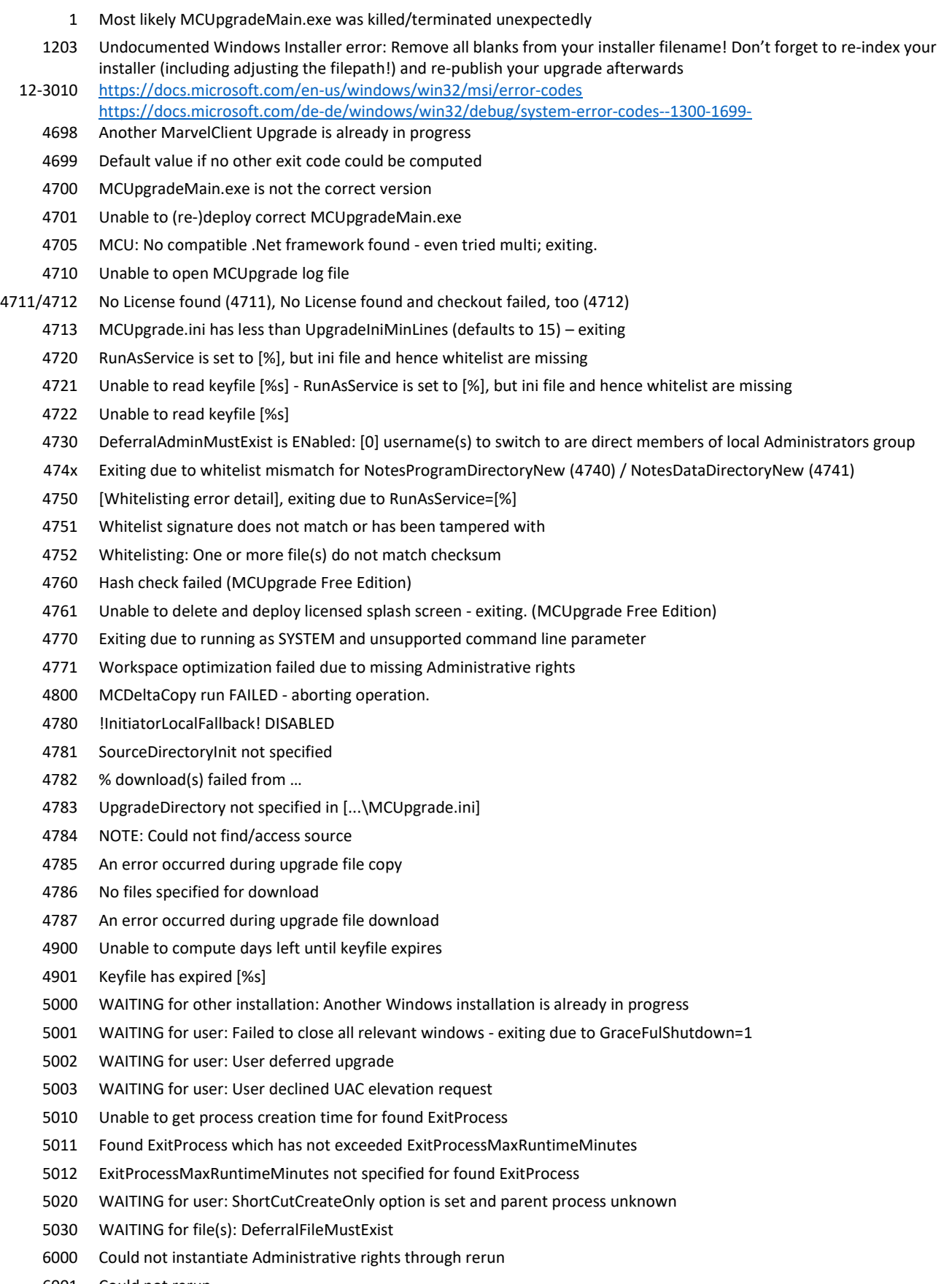

- Could not rerun
- Other Most likely return codes from installers e.g., Notes client, fix pack or any other executable

# <span id="page-41-0"></span>**Disclaimer**

panagenda, panagenda product names and all related logos are trademarks owned by panagenda. All other names of products and enterprises in this knowledge base are the property of their respective owners.

panagenda reserves the right to update this document without being obliged to announce the changes or revisions.

Although all due care has been taken in the preparation and presentation of this guide, the corresponding software may have changed in the meantime. panagenda therefore disclaims all warranties and liability for the accurateness, completeness, and currentness of the information published, except in the case of intention or gross negligence on the part of panagenda or where liability arises due to binding legal provisions.